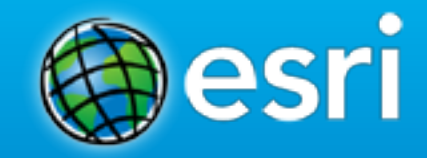

**Technical Workshop**

# **Story Maps: Using ArcGIS as a Communications Medium**

Jeremiah Lindemann

[jlindemann@esri.com](mailto:jlindemann@esri.com)

@jer\_lindemann

#### **What are Story Maps?**

• **Story maps are simple web apps that combine intelligent web maps with text, photos, and other content to tell geography-based stories.**

• **Story maps inform, educate, entertain, and inspire people about a wide variety of topics.**

### **The Dynamic Duo**

#### **Web maps presented via elegant user experiences**

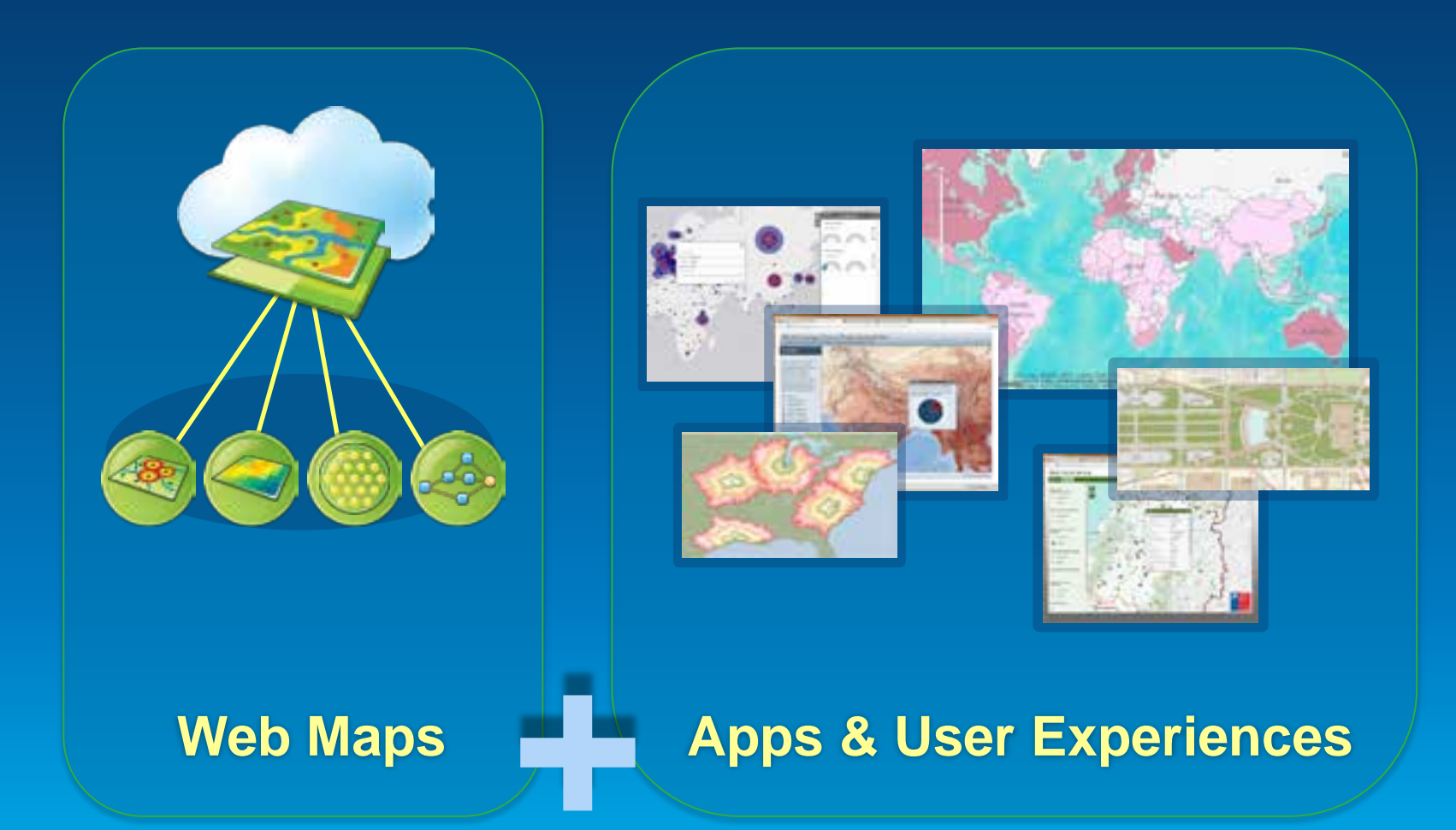

# **Assembling a Story Map**

#### **Raw Materials**

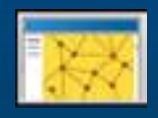

**Map** services

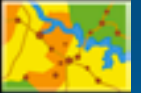

Desktop map

a content

Multimedi Text

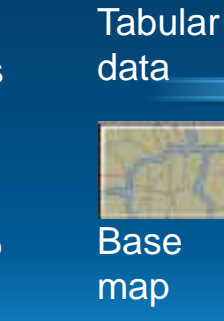

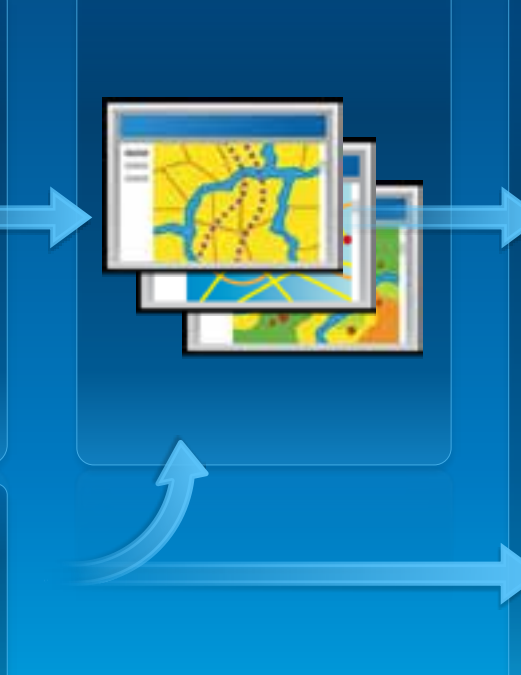

**Web Map(s)**

#### **Apps/templates**

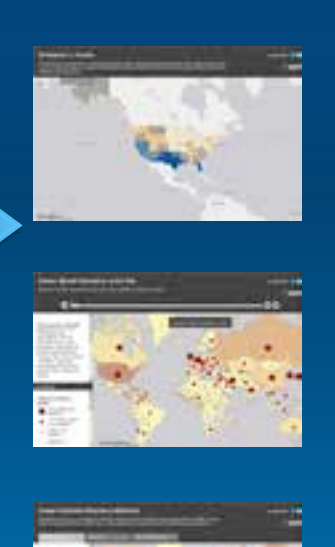

#### Apps provide:

- Format for title, text, legend
- Key functionalities, e.g., swipe tool, timeline

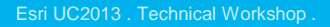

# **Assembling a Story Map**

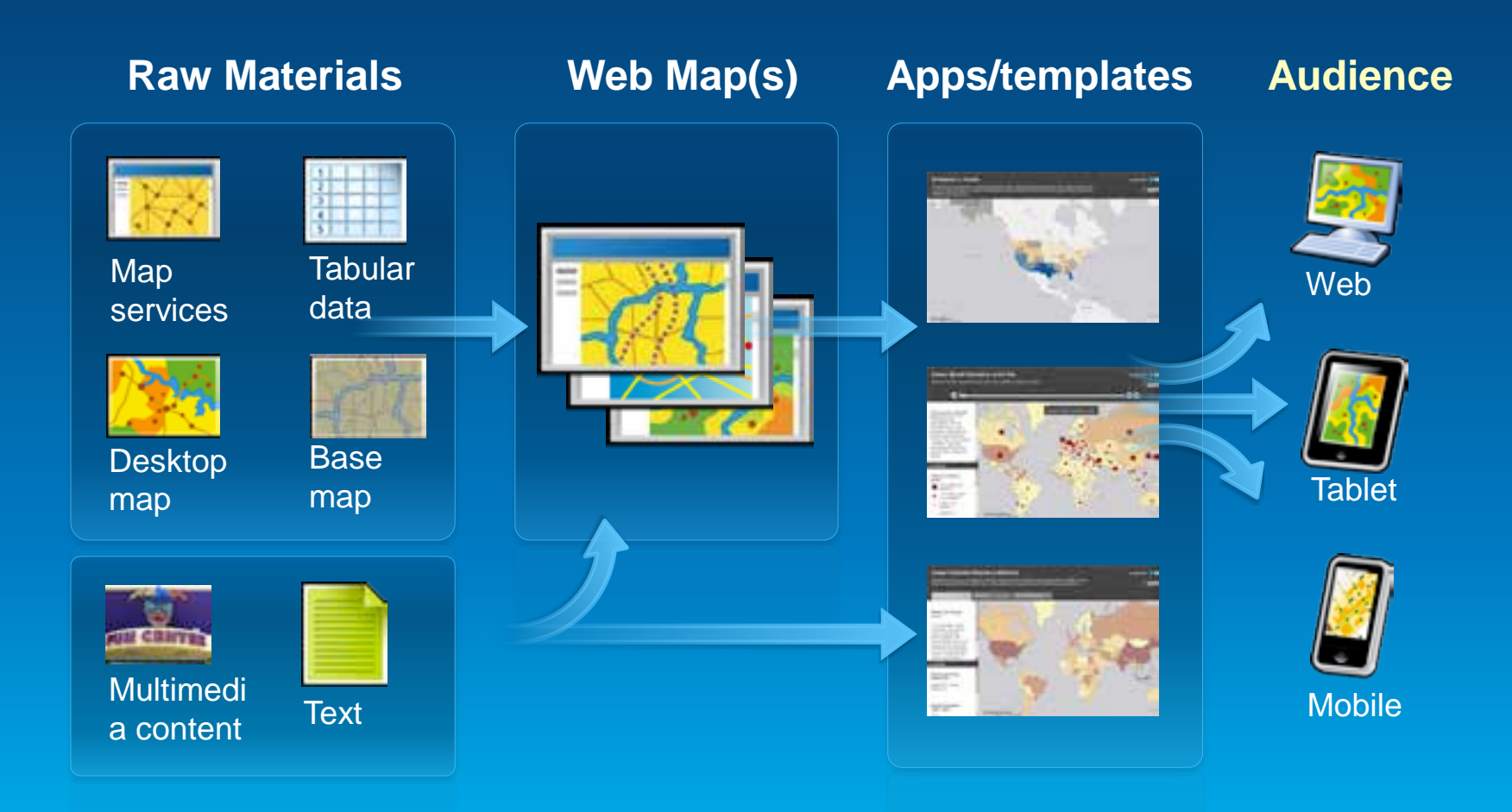

# **Storytelling with Maps**

#### A gallery of Esri story maps

Ear publishes story maps with three goals: To showcase interesting and important topics; to explore techniques and best practices for map-pased storytelling, and to help enable people to make their own atery maps.

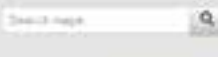

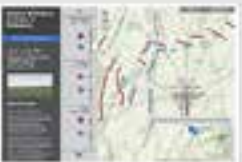

Bath of Getysbarg

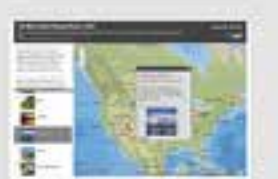

Arrow

Ton Most Visitad

Moore Tomaco:

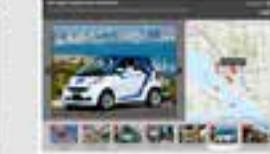

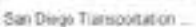

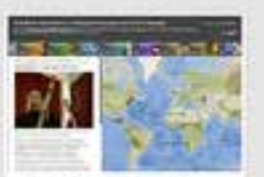

Drie World, Many Voices:

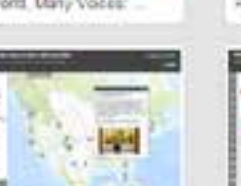

#### Teenty flash Senal Towns

**Carl Corporation** 

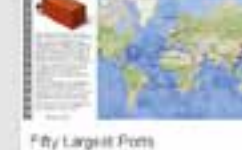

◎ 春見

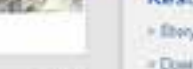

田井

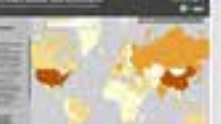

**Lingas** 

Relugee Camps

Researche Energy

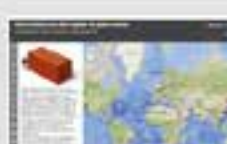

Email up at

# storymaps.esri.com

#### About story maps

esri

Blury maps contine intelligent Web maps with Web applications and territotas that incorporate but matimuda, and interactive functions. Nory maps inform. educate, entertain, and inspire people about a wide variety of topics.

#### **Resources & links**

- + Eboytaling with Maps Blog
- Download stary farmplates
- is Mage by the community
- > Workfours & Best Practices
- + Storytalling white paper.
- in Designing Payment
- 3. Went Map of Stery Maps
- In Mideo: A map for every stary
- in About this Story Maps twarn.
- In Follow up on Twetter

#### Contact us

itorymage@ext.com

#### **How are People Using Story Maps?**

#### A rapidly-growing community is using our apps to tell their own stories

## **Storytelling with Maps**

#### Maps by the community

Q.

Mare and more organizations are creating their own maps and adapting starytelling templates to tell their stores. This rotating gallery features surre of the most interesting of these uses. If you've developed your start story maps, please let up know!

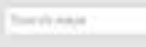

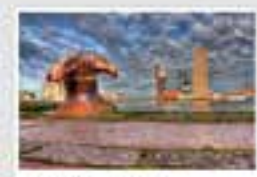

Runnavin Highlights

Widów of the

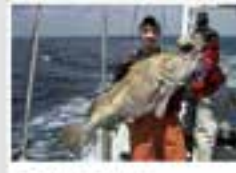

Lacynt Poten of

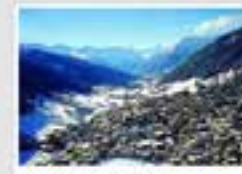

Automobile in Davis

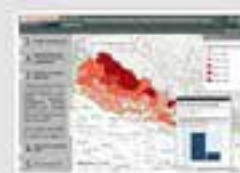

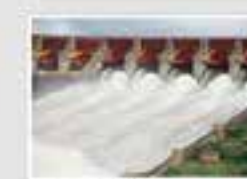

Map Tour ITAIPU

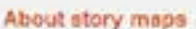

**esri** 

Story maps combine intelligent Web range with Web applications and templates. that incorporate brat. cutineda and interactive lunctions. Story maps inform. educate, external, and inspirebecale about a wale samely of **NOCK** 

#### Resources & links

- > Starybelling with Magazitania
- Statylelling with Maps Blog
- > Downtoad Stary Templates
- > VISITIONS & Bell Plattices
- > Staryteling White Panel
- Designing Papicine
- Warld Map al Stiery Maps
- A Viting: A respite every story.
- I-About the Dory Maps team
- 
- Follow ka on Twitter
- Contact us
- Eval as at министрации

Napole in's March an

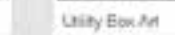

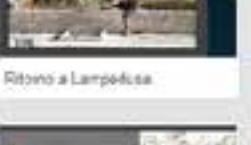

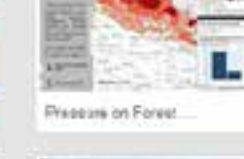

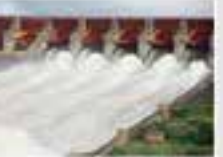

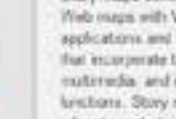

**SHEERS** 

田井

# **Utah Fire Suppression and Restoration**

#### **Utah Department of Natural Resources TABBED VIEWER**

http://naturalresources.utah.gov/fires/FireMapStory/

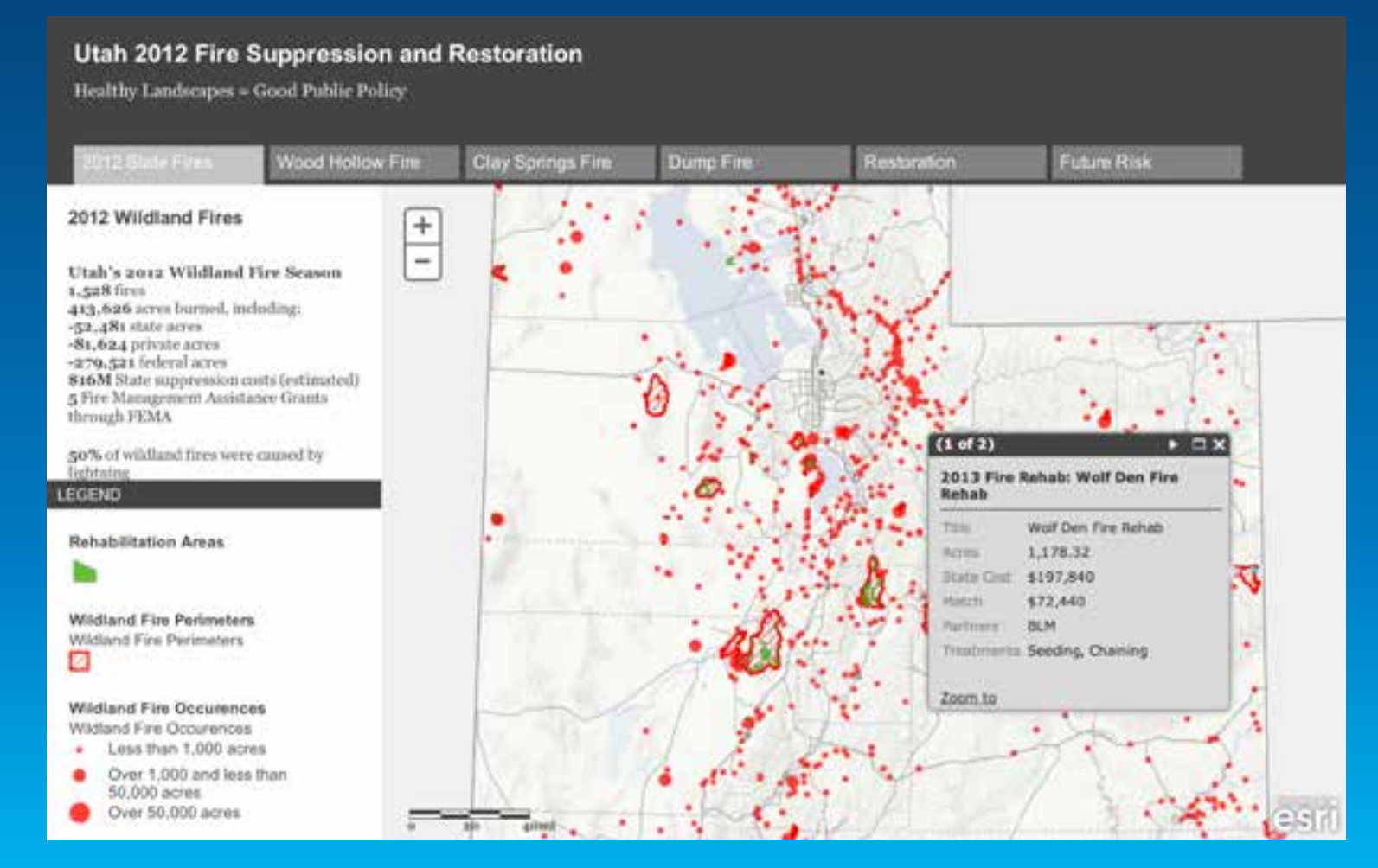

## **Interesting Uses of Trus Lands**

#### Utah State Lands MAP TOUR

[http://tlamap.trustlands.utah.gov/trustLandsMapTour//](http://www.tnccmaps.org/sacramentowater/)

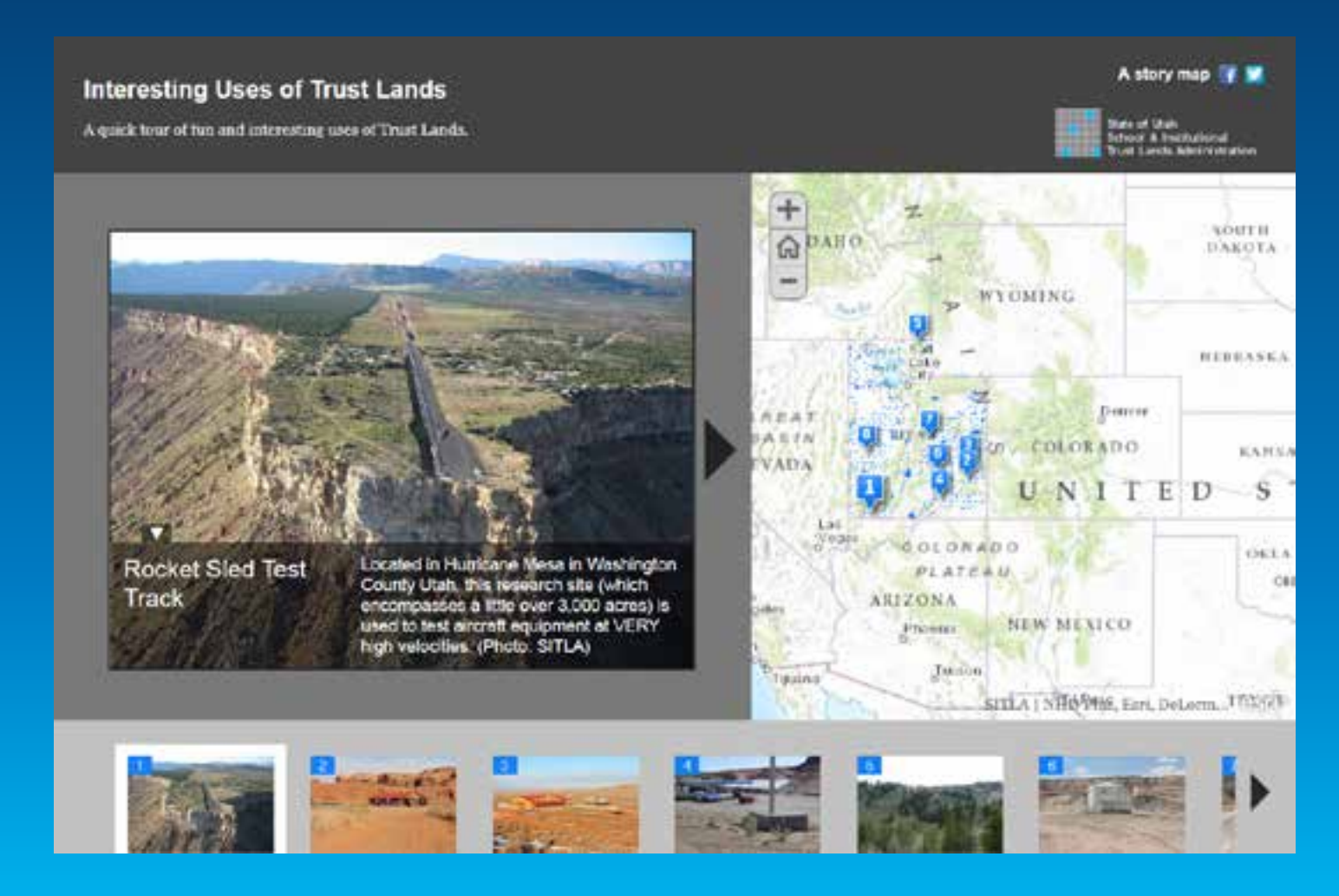

# **UDOT Top Construction Projects**

#### Utah Department of Transportation **SHORTLIST**

http://maps.udot.utah.gov/uplan/top10/index.html

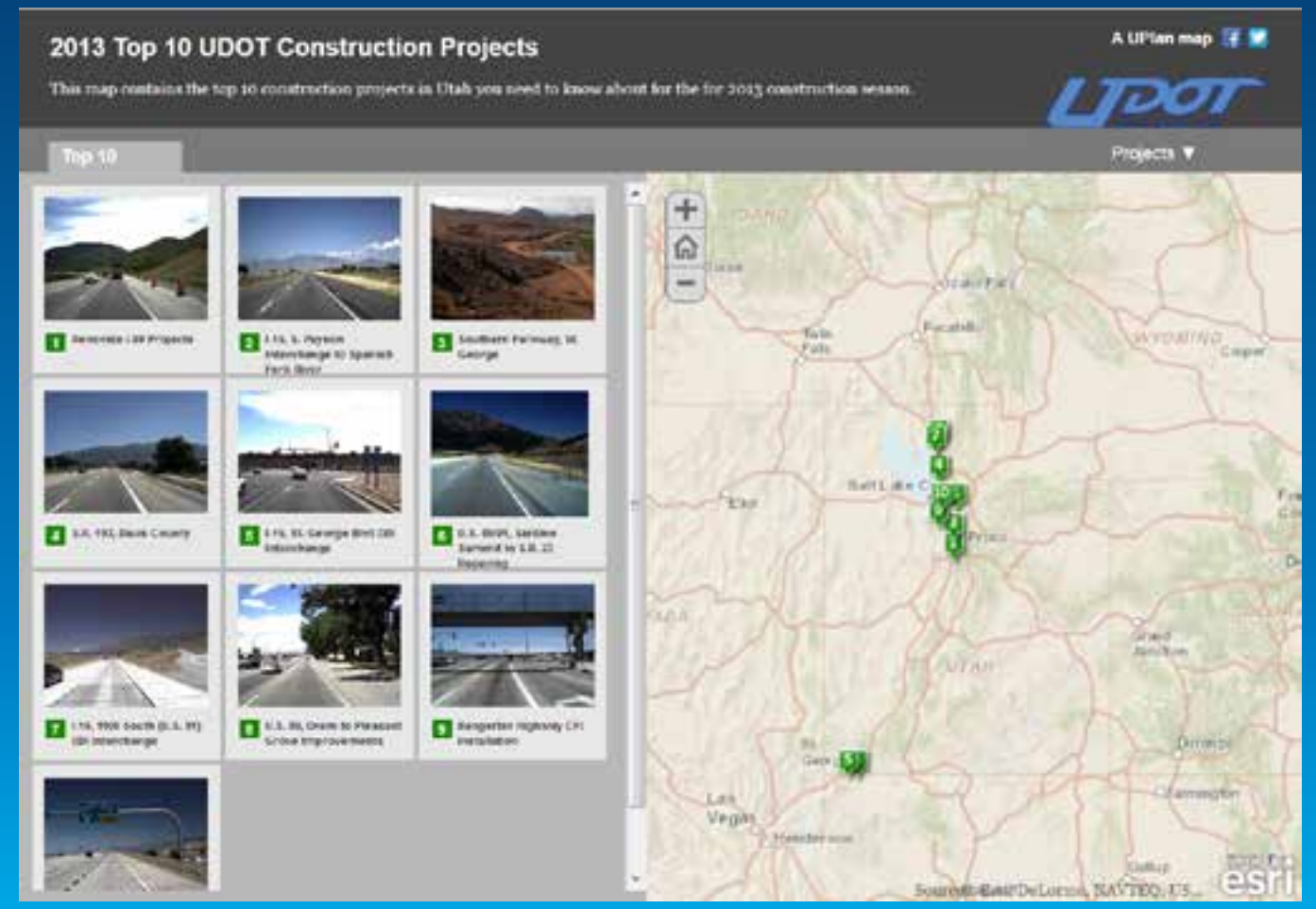

# **Staffanstorp, Denmark Then and Now**

#### **GeoInfo Staffanstorp SWIPE**

http://bit.ly/QrXq24

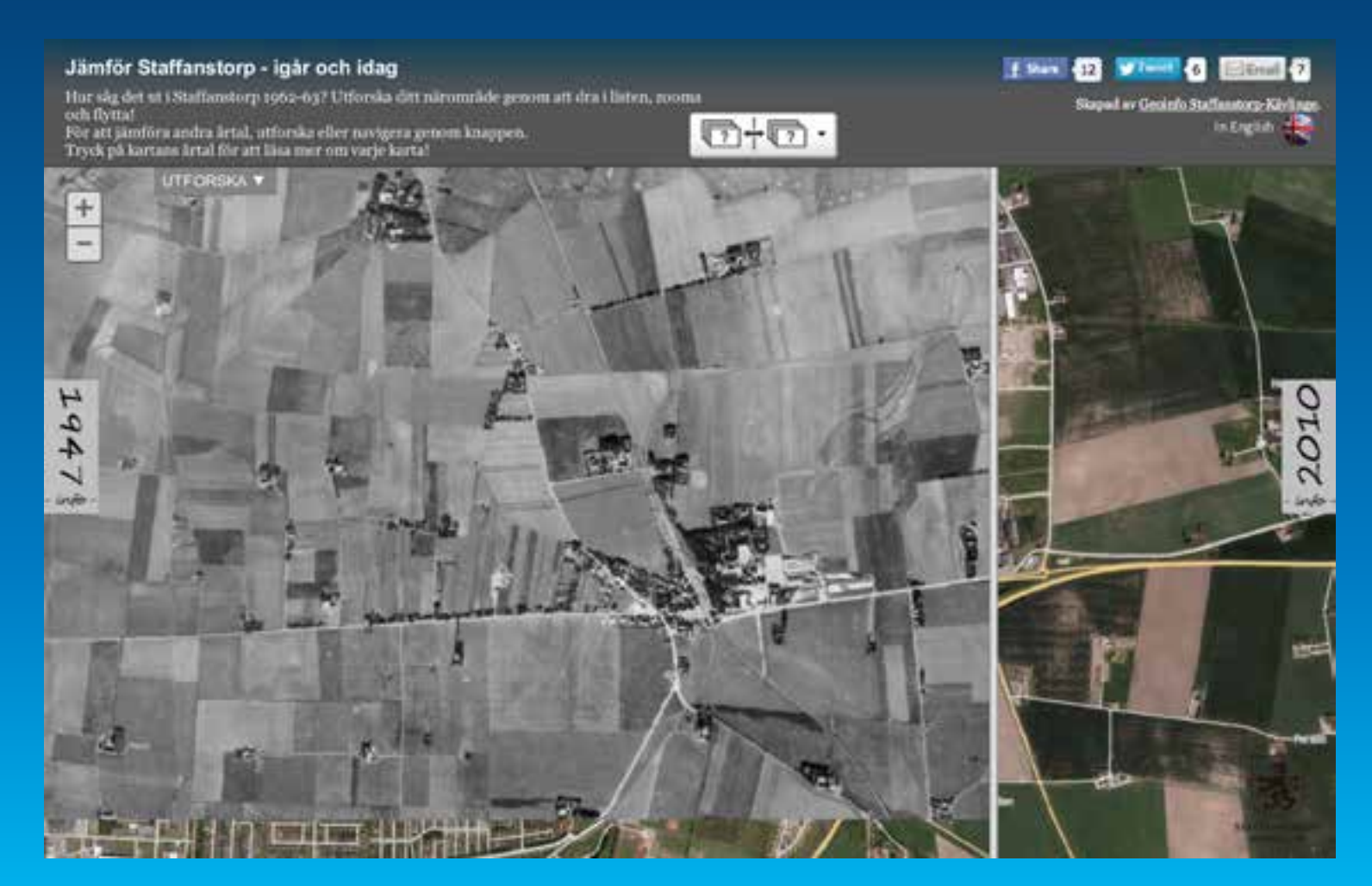

# **City of Charlotte Green Tour**

#### Charlotte, North Carolina SIDE PANEL / TABBED

[http://maps.charlottenc.gov/greentour/](http://bit.ly/QrXq24)

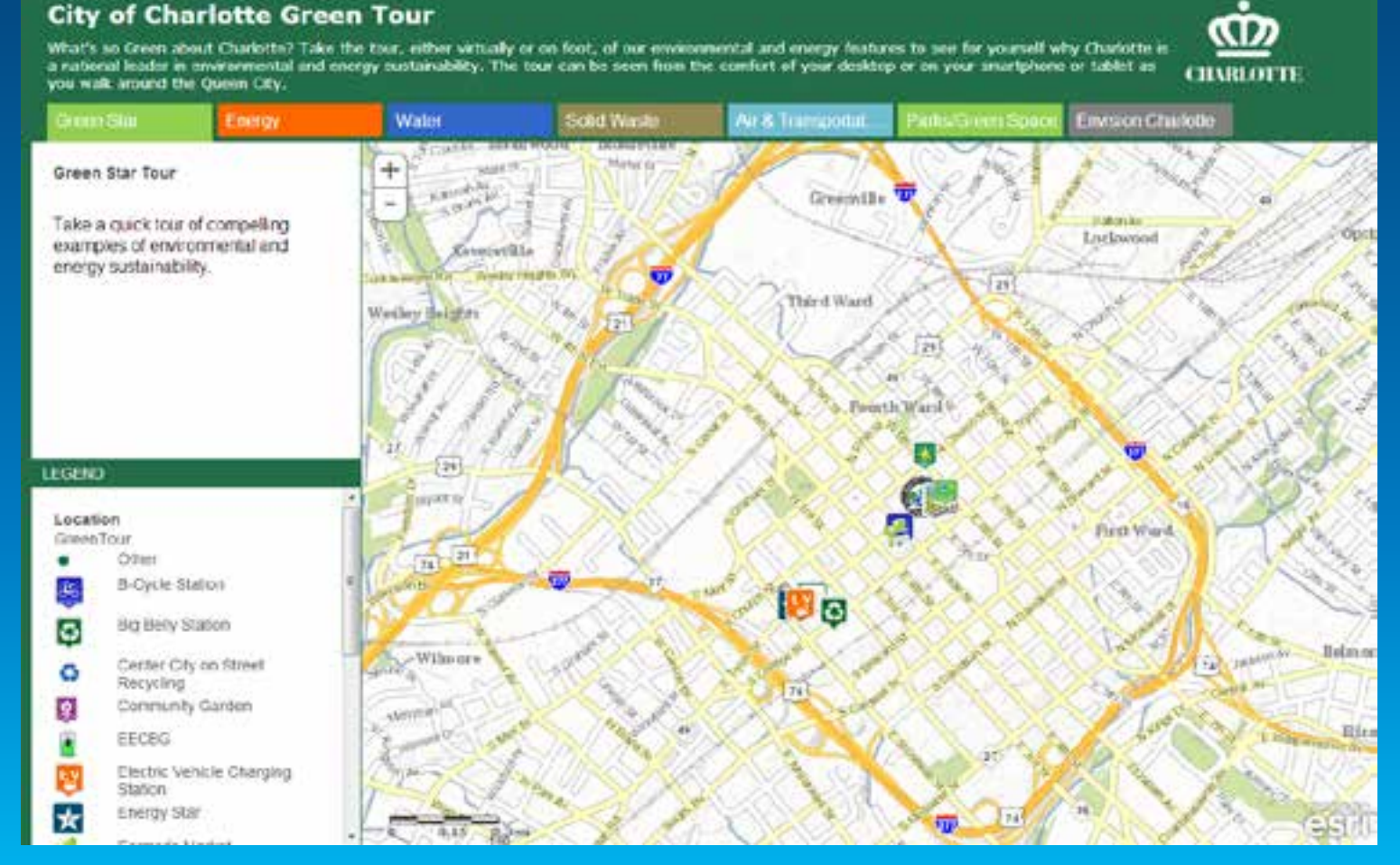

# **Cherry Blossoms in Japan**

#### Esri Japan CUSTOM

[http://s3-ap-northeast-1.amazonaws.com/sakura-map/index.html](http://www.frox-re.de/benthaus_architekten/)

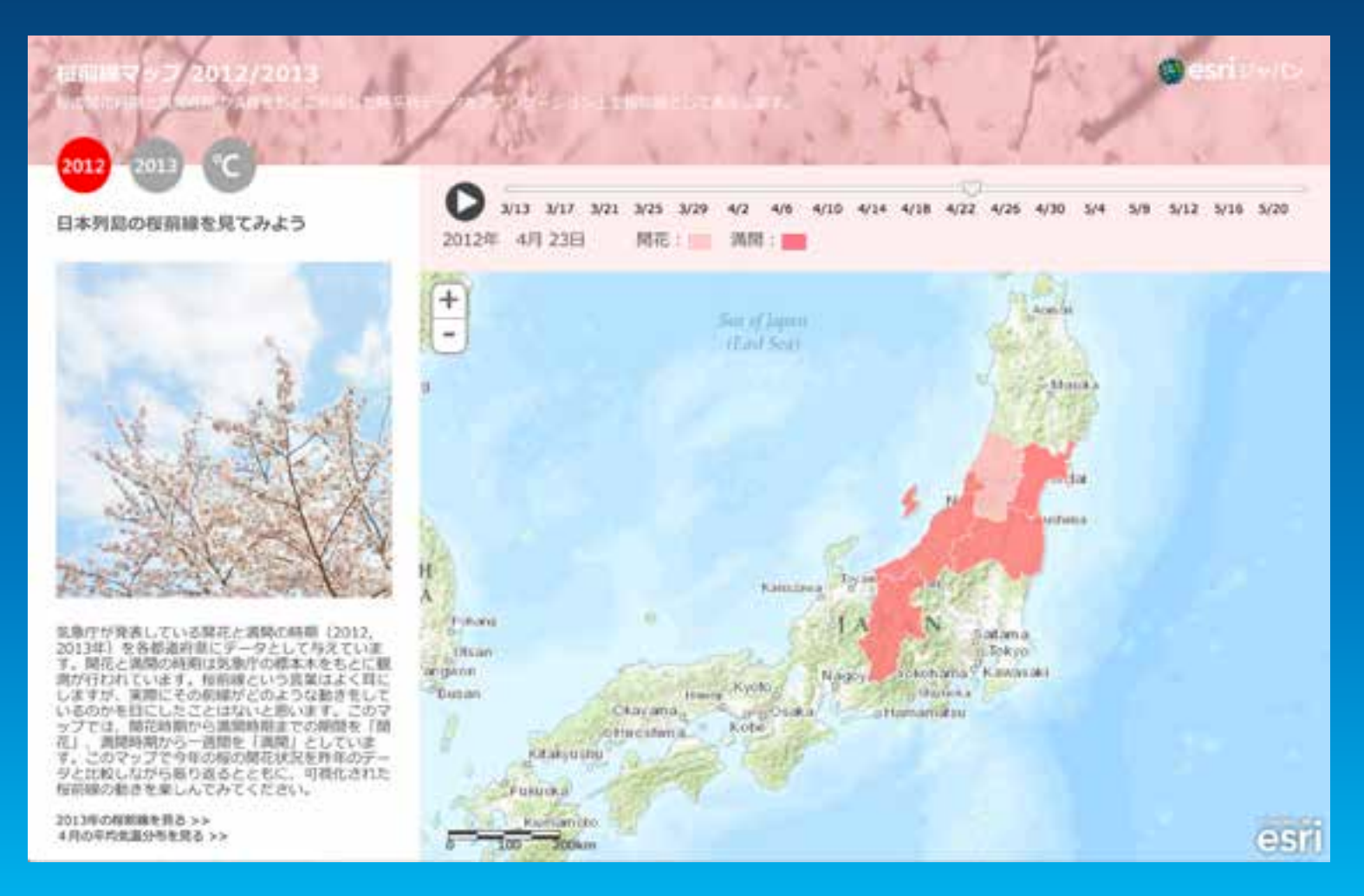

# **Pressure on Forests in Nepal**

#### **ICIMOD LEFT ACCORDION**

#### http://geoportal.icimod.org/forestRes/#

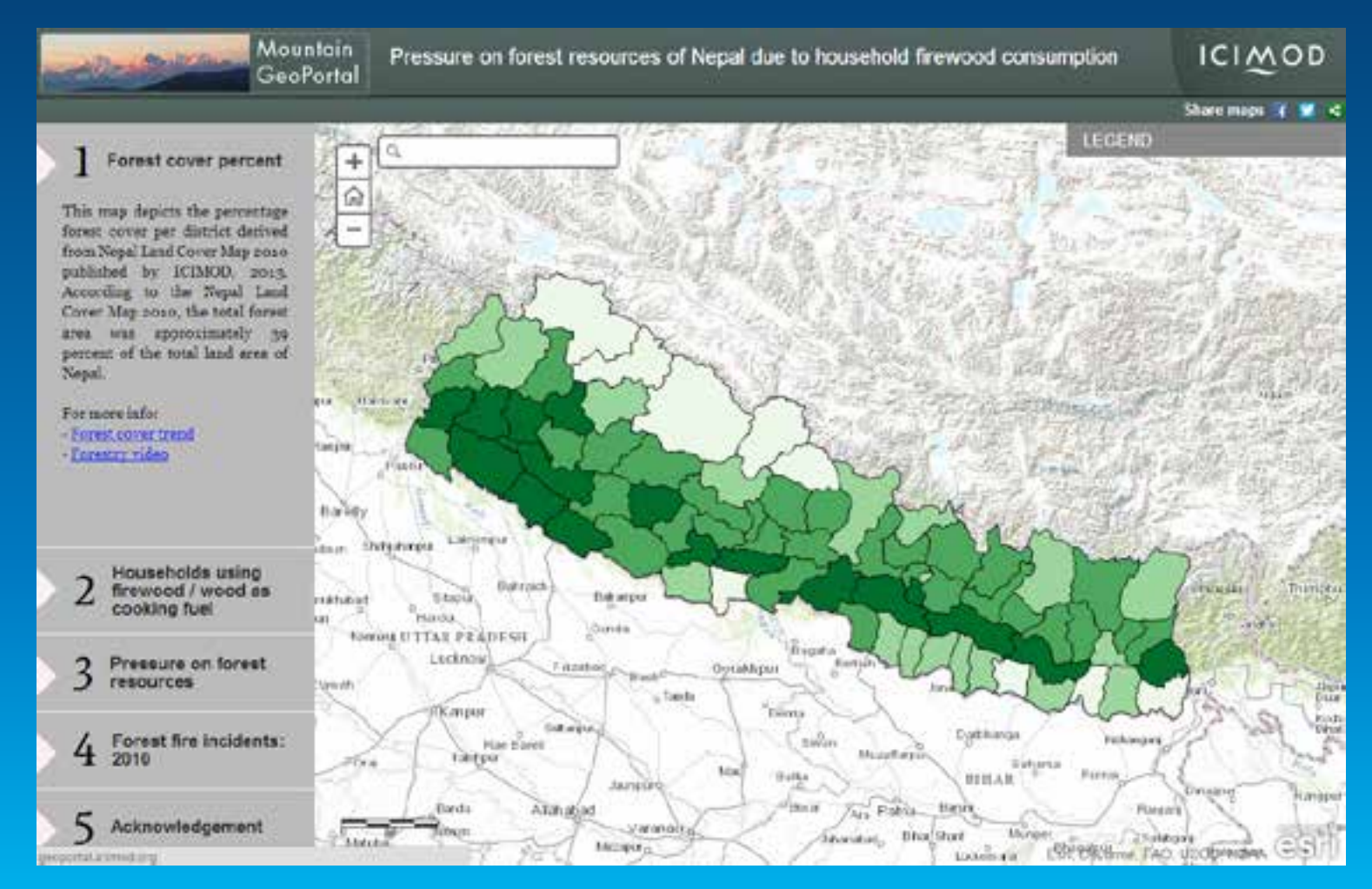

# **San Bernardino Capital Improvement Projects**

#### San Bernardino Dept. of Public Works MAP TOUR

<http://www.sbcounty.gov/dpw/GIS/CIP/index.html>

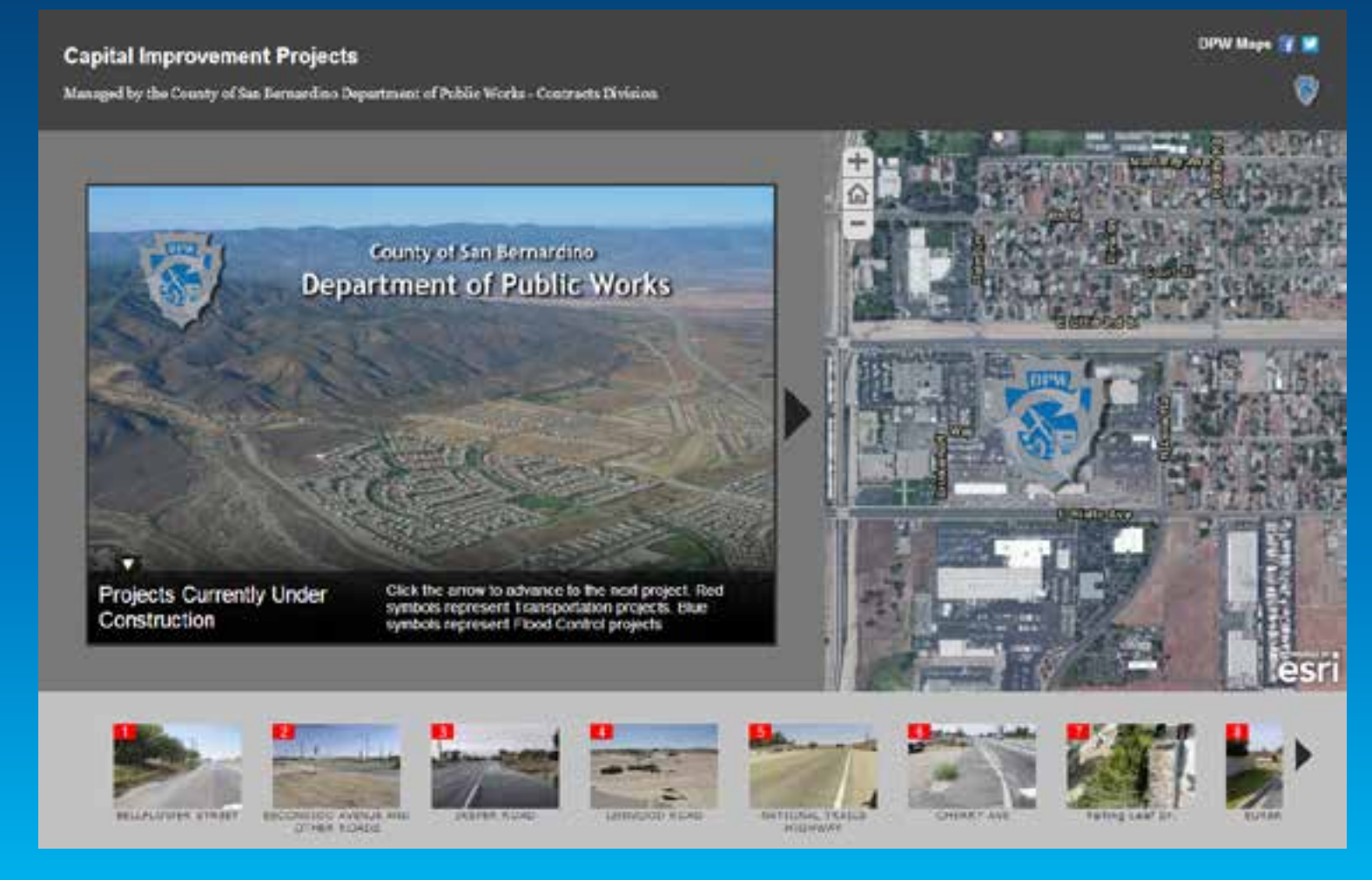

## **New Restaurant Site Locations**

#### **GISi SIDE ACCORDION**

http://cloud.gisinc.com/restaurantstorymap/

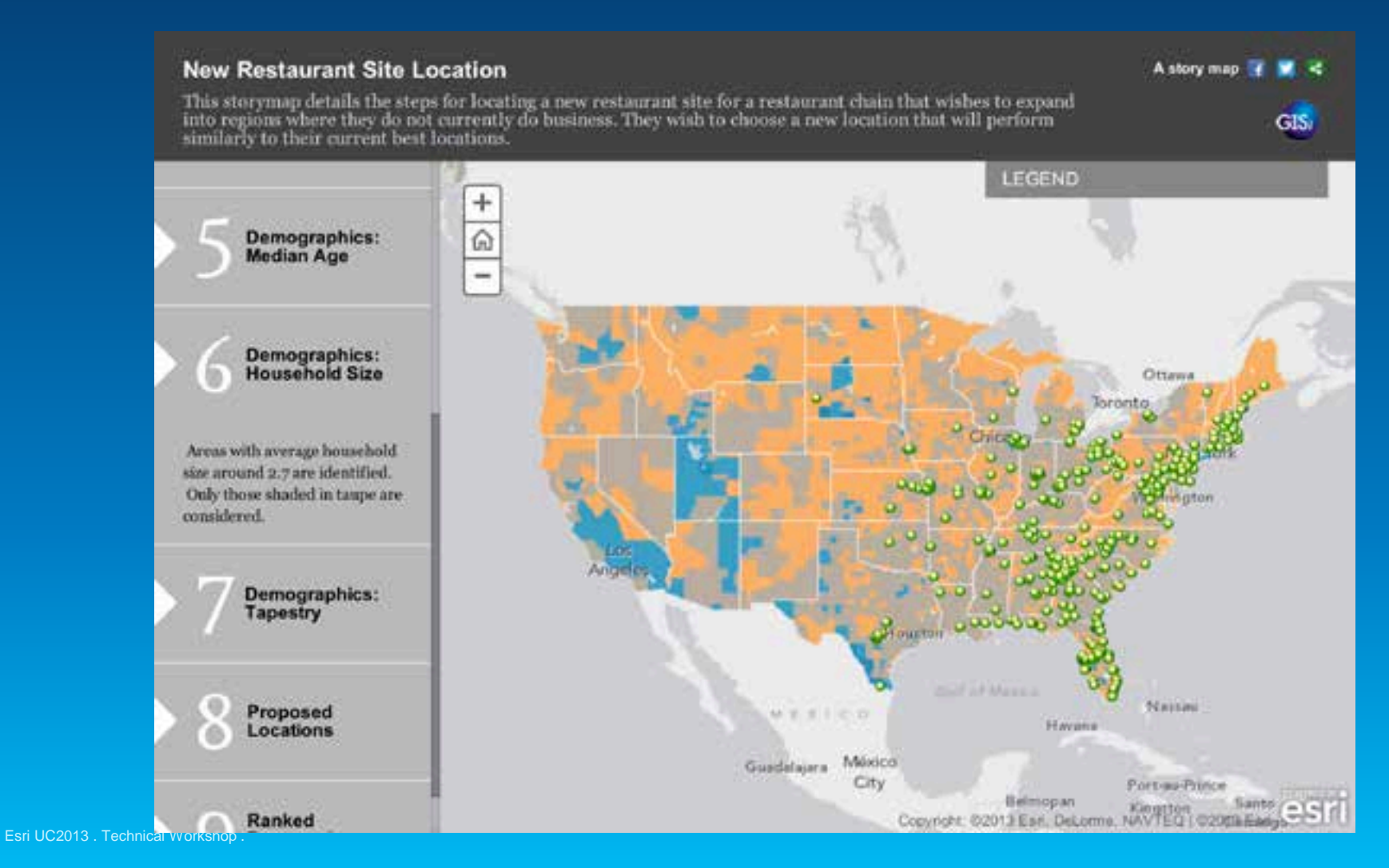

# **25 Largest Dams in Switzerland**

#### Swiss Federal Office of Energy CUSTOM <http://storymaps.geo.admin.ch/storymaps/storymap3/?lang=en>

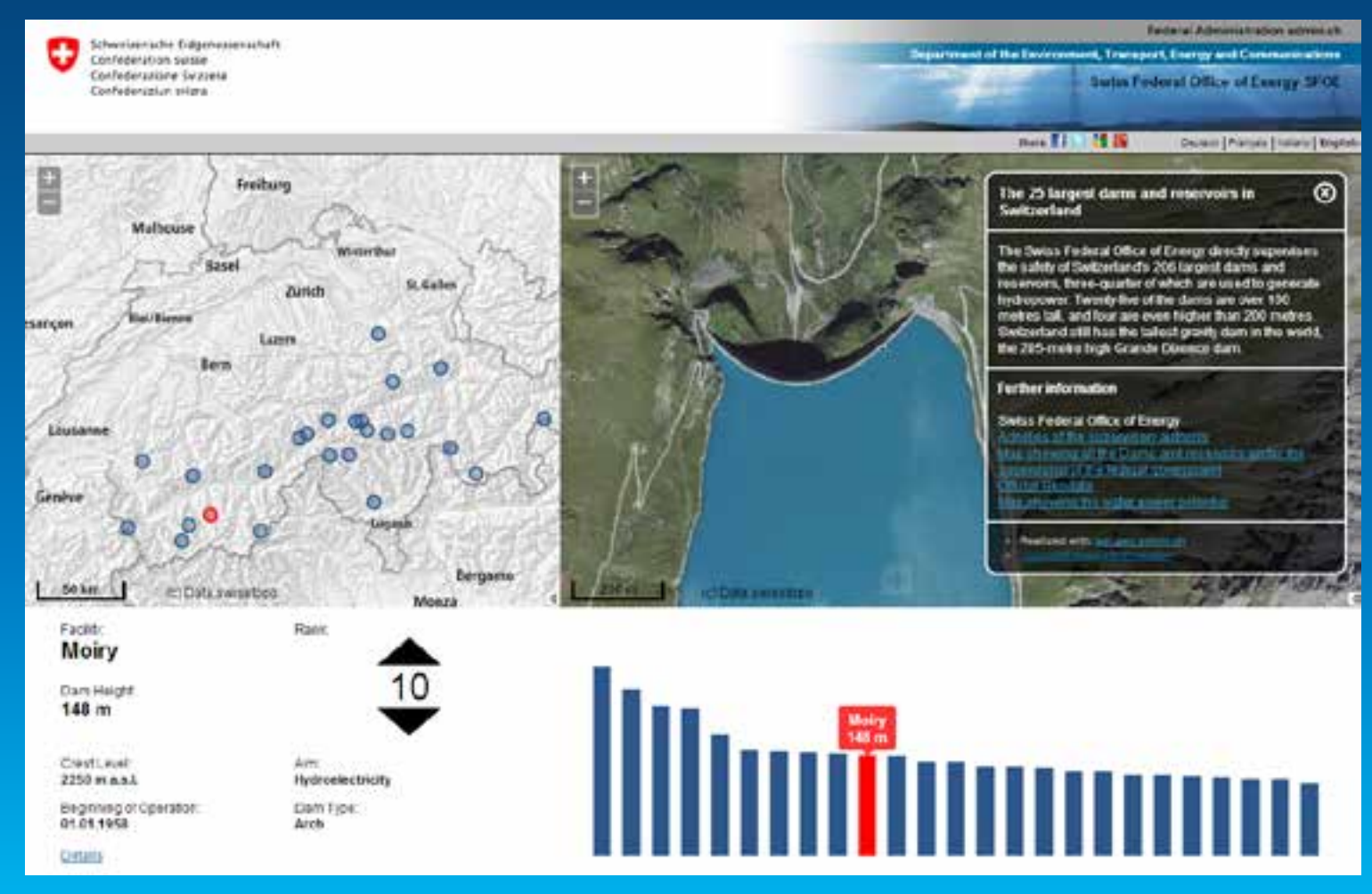

# **Our Own "Story Map of Story Maps"**

# **Esri**

#### PLAYLIST <http://storymaps.esri.com/stories/2013/storylocator/>

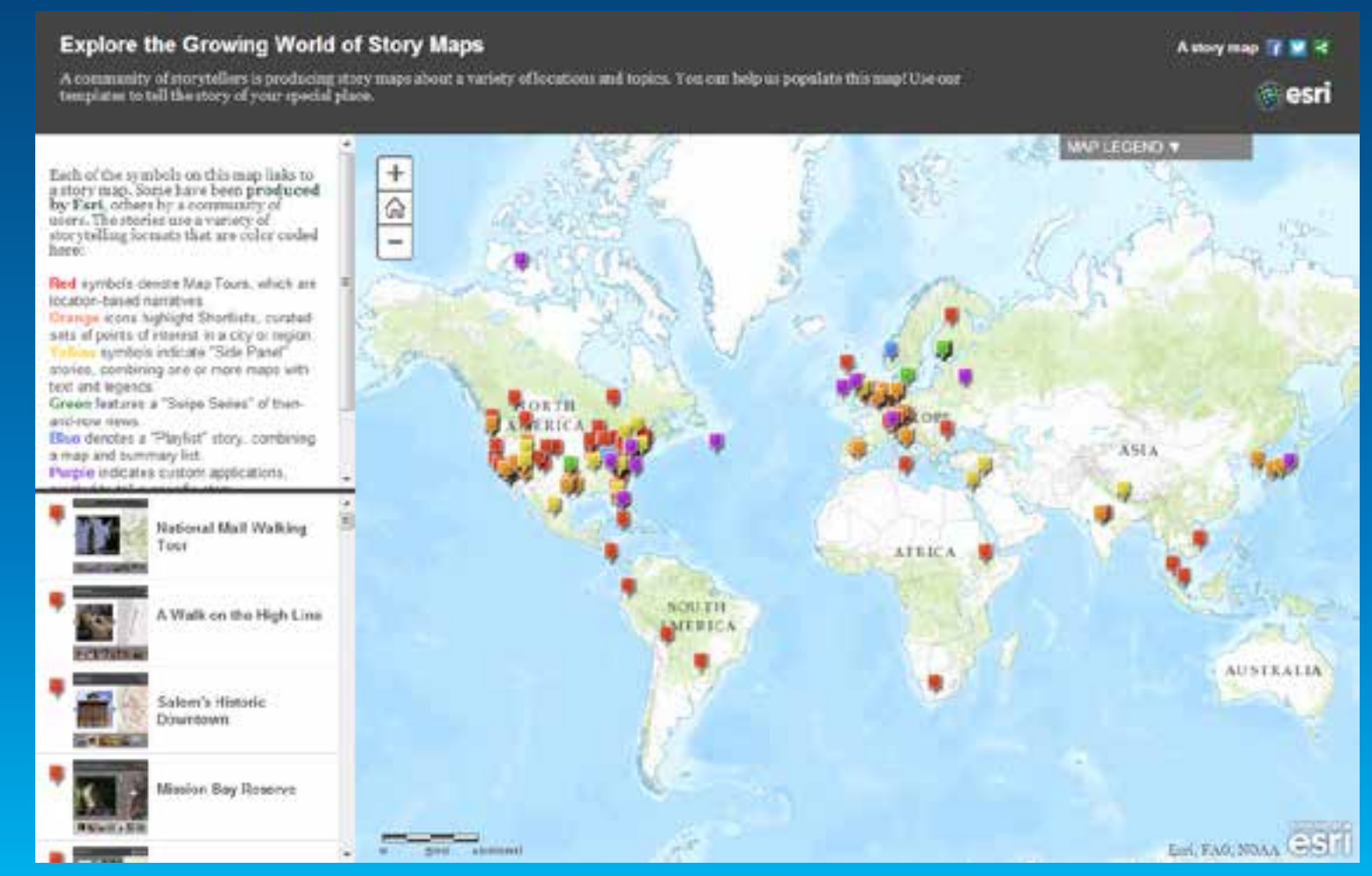

Esri UC2013 . Technical Workshop .

### **Apps: a Variety of User Experiences**

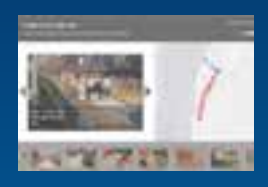

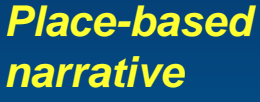

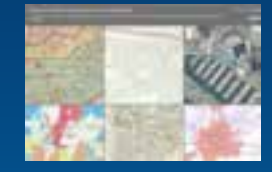

*Showcase an array of maps*

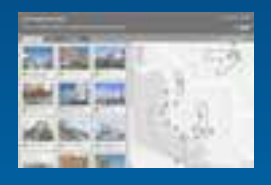

*Points of interest around a destination*

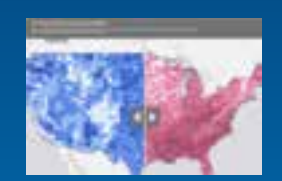

*Compare two web maps or images*

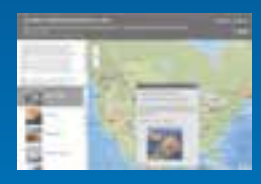

*Browsable map and list*

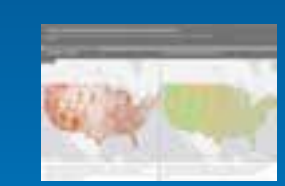

*Compare two maps in tandem*

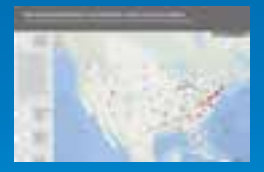

*A narrative of related thematic maps*

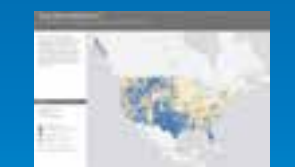

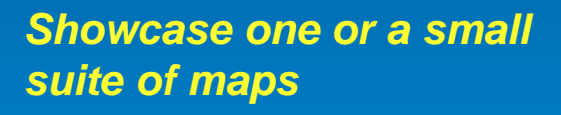

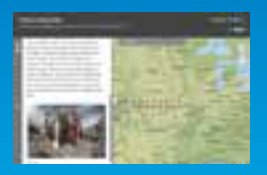

*Longer-form text entries linked to a web map*

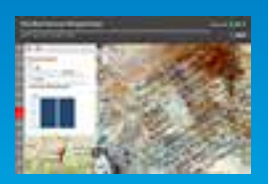

*Highlight locations by rank*

## **Storytelling Apps**

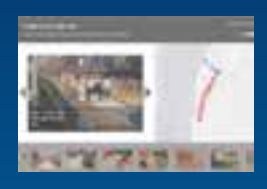

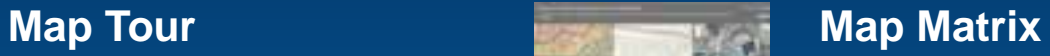

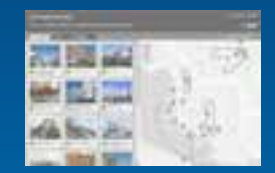

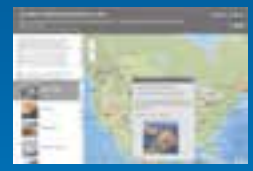

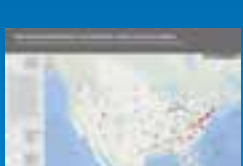

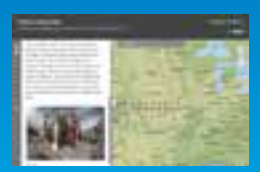

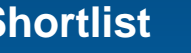

**Left** 

**Accordion**

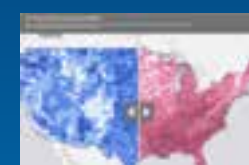

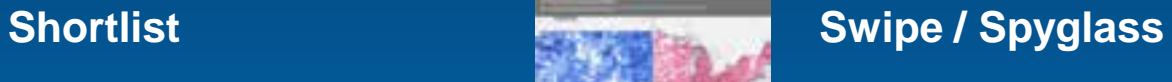

**Playlist Side-by-Side**

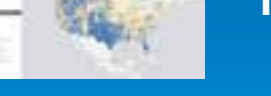

**Geo-Blog Countdown**

**Text & Legend; Tabbed**

Esri UC2013 . Technical Workshop .

# **How can you conceive, plan, and build a story map?**

#### **Jrban Core, 1880-1940**

I broke that tradition, pioneering a regional style, new example internationally.

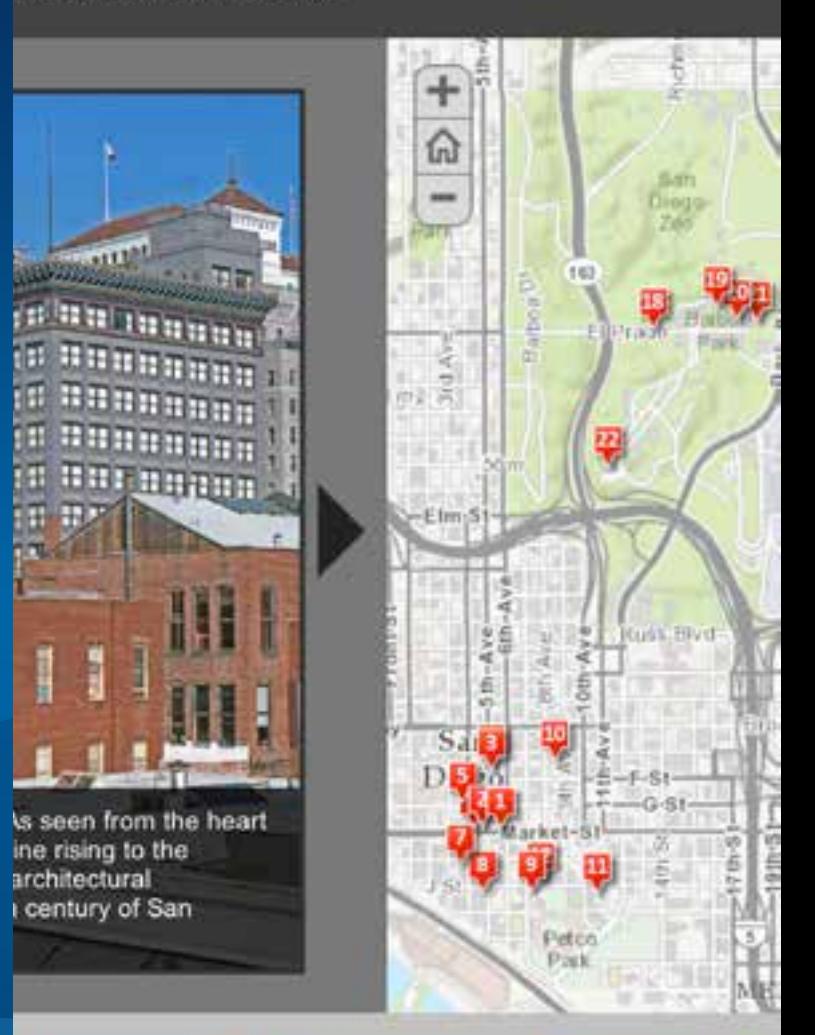

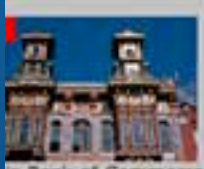

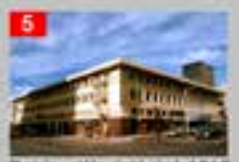

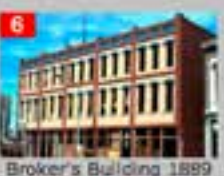

sk of Commerce 1887

Golden West Hotel 1913

Demos

# **Map Tour, Swipe, Geo-Blog**

Esri UC2013 . Technical Workshop .

12-1813

ranks of

ich troops during Napoleon's Russian Campaign (1812-1813)

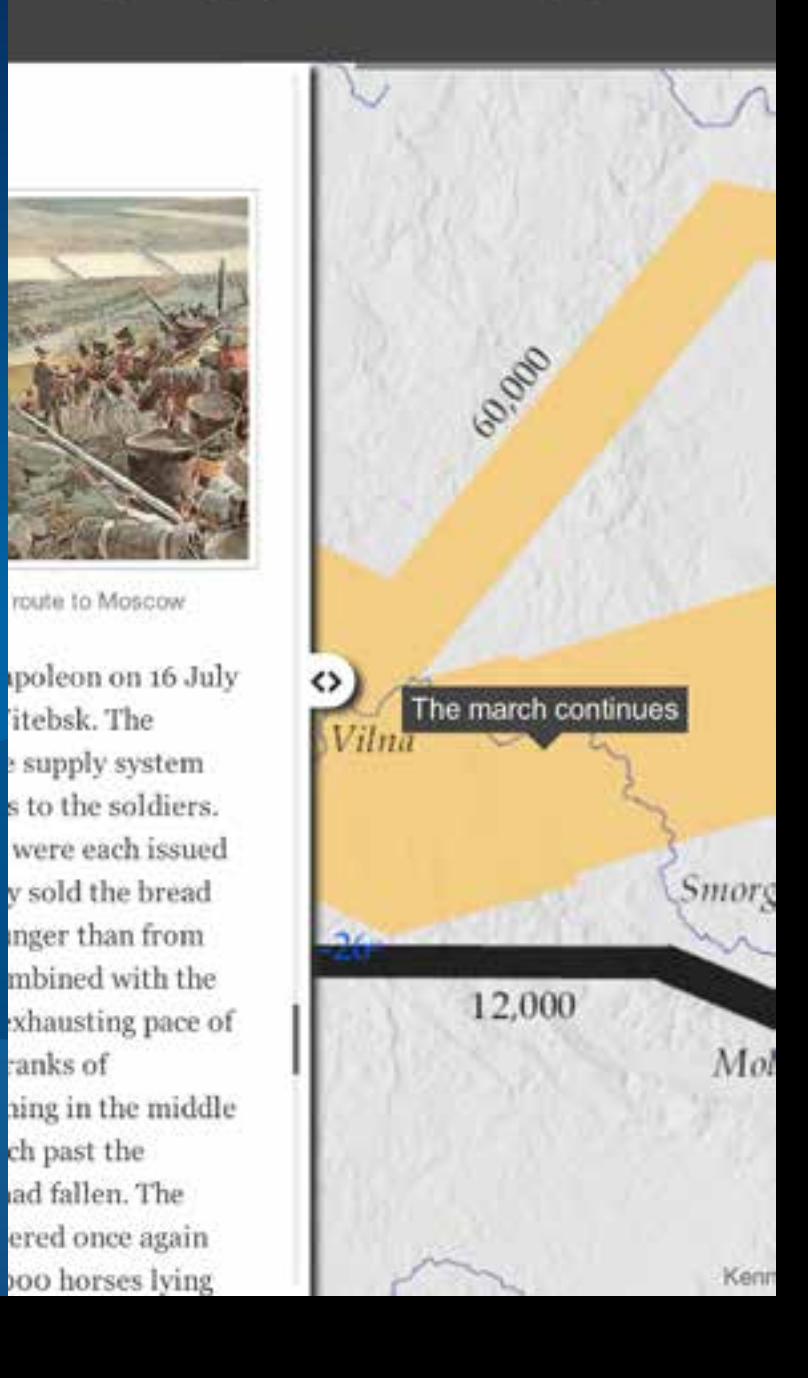

# **What Makes a Good Story Map?**

#### **Many Voices: Endangered Languages and**

tian Folklife Festival highlights a selection of the world's endanger shaded areas on map with high levels of diversity and endangerment.

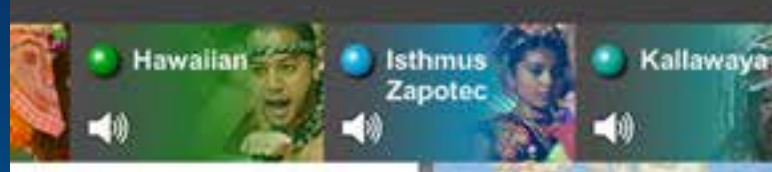

onian Folklife otlights Language

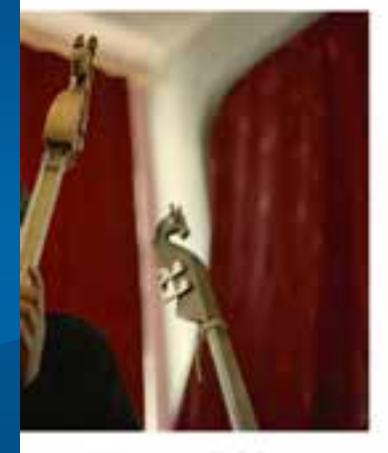

zian Al-Xaan Oorshak by Lynn Jeographic Enduring Voices

ages spoken today, over half langer of extinction in this ges vanish, communities owledge about history. d environment and the will be a catastrophic ian knowledge base, of science, art, and human lso be an incalculable loss to

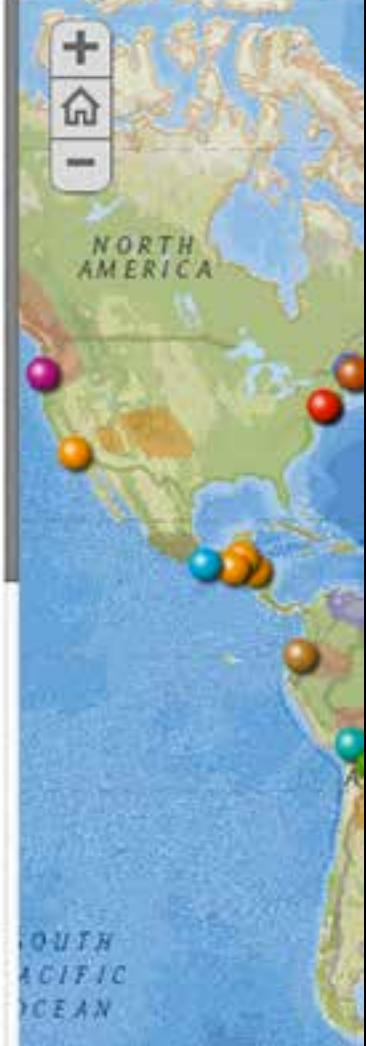

#### **What Makes a Good Story Map?**

- **1. Connects with its audience**
- **2. Draws users in**
- **3. User experience supports the story**
- **4. Well-designed web maps**
- **5. Simplicity**

### **1 Connect With Your Audience**

- **First,** *identify* **your audience**
- **Your managers? Colleagues?**
- **General Public?**
- **Informed? Ignorant?**
- *Put yourself in their shoes*

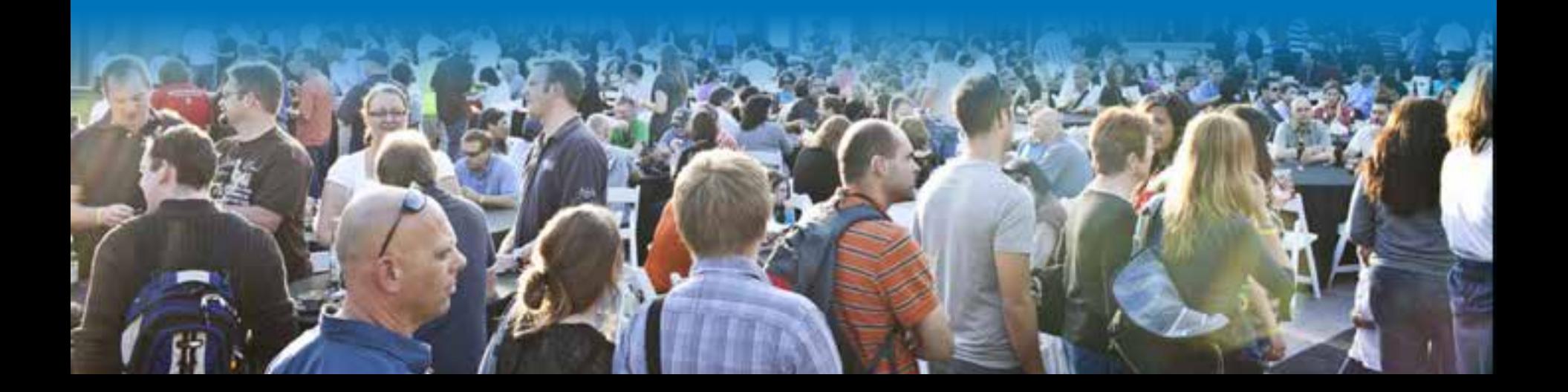

## **1 Connect With Your Audience**

#### • **Think of your Mom**

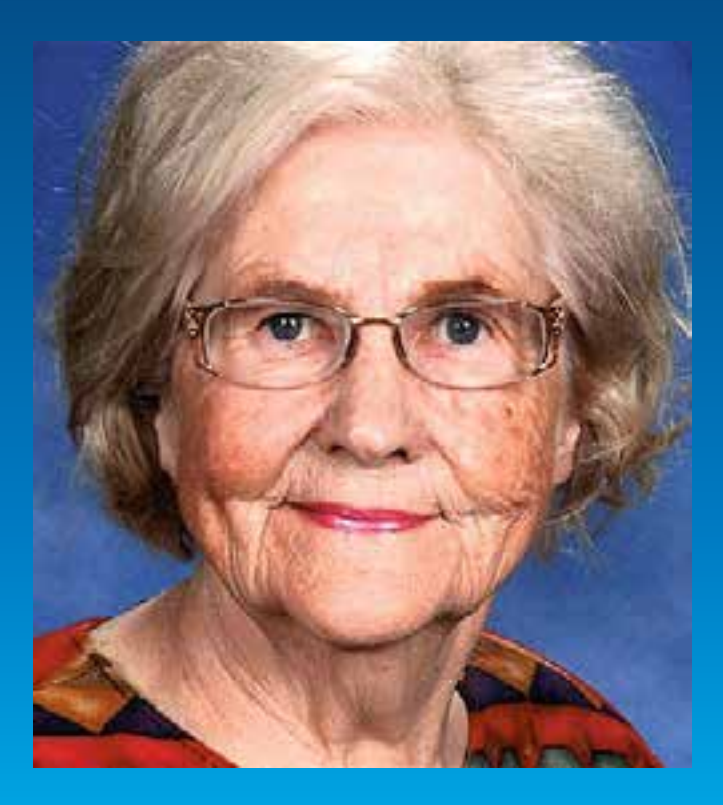

- Step back and explain things
- Avoid being technical
- Be informal but respectful

### **1 Connect With Your Audience**

**For the most part, audiences…**

- **Know less about the topic than you do**
- **A range of knowledge, interest, and expertise**
- **Appreciative of simplicity and clarity** 
	- **(even technical audiences)**
- **Willing, but busy, and needing to be lured**

## **2 Lure Them In**

### With active, descriptive title - not just a label

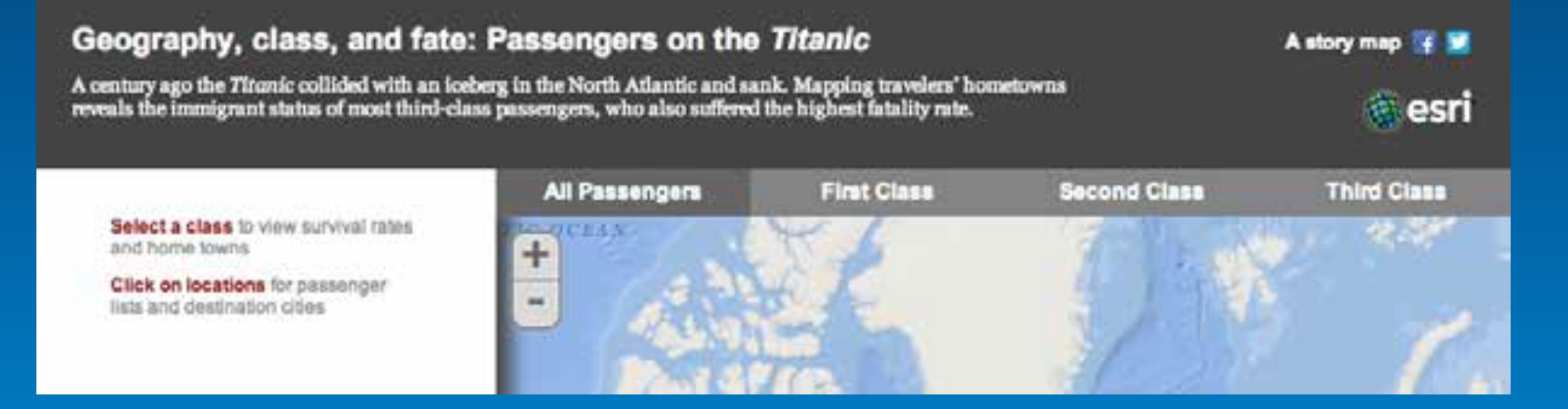

### And subtitles or intros that give the gist of the story

### 2 Lure Them In

# Attractive interface that's inviting, not daunting

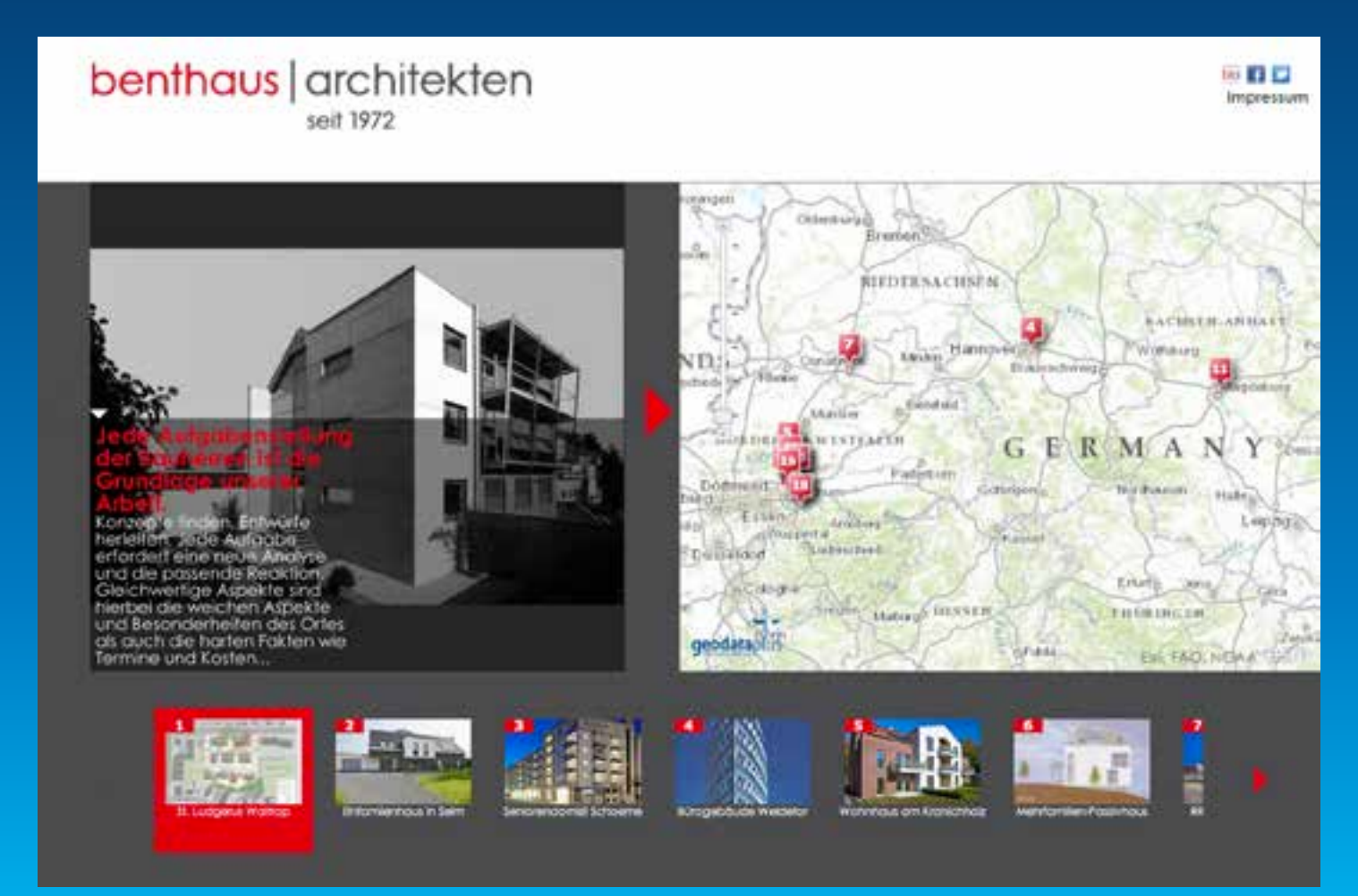

# **3 User Experience Supports the Story: Choosing the right app**

## Featuring a series of locations

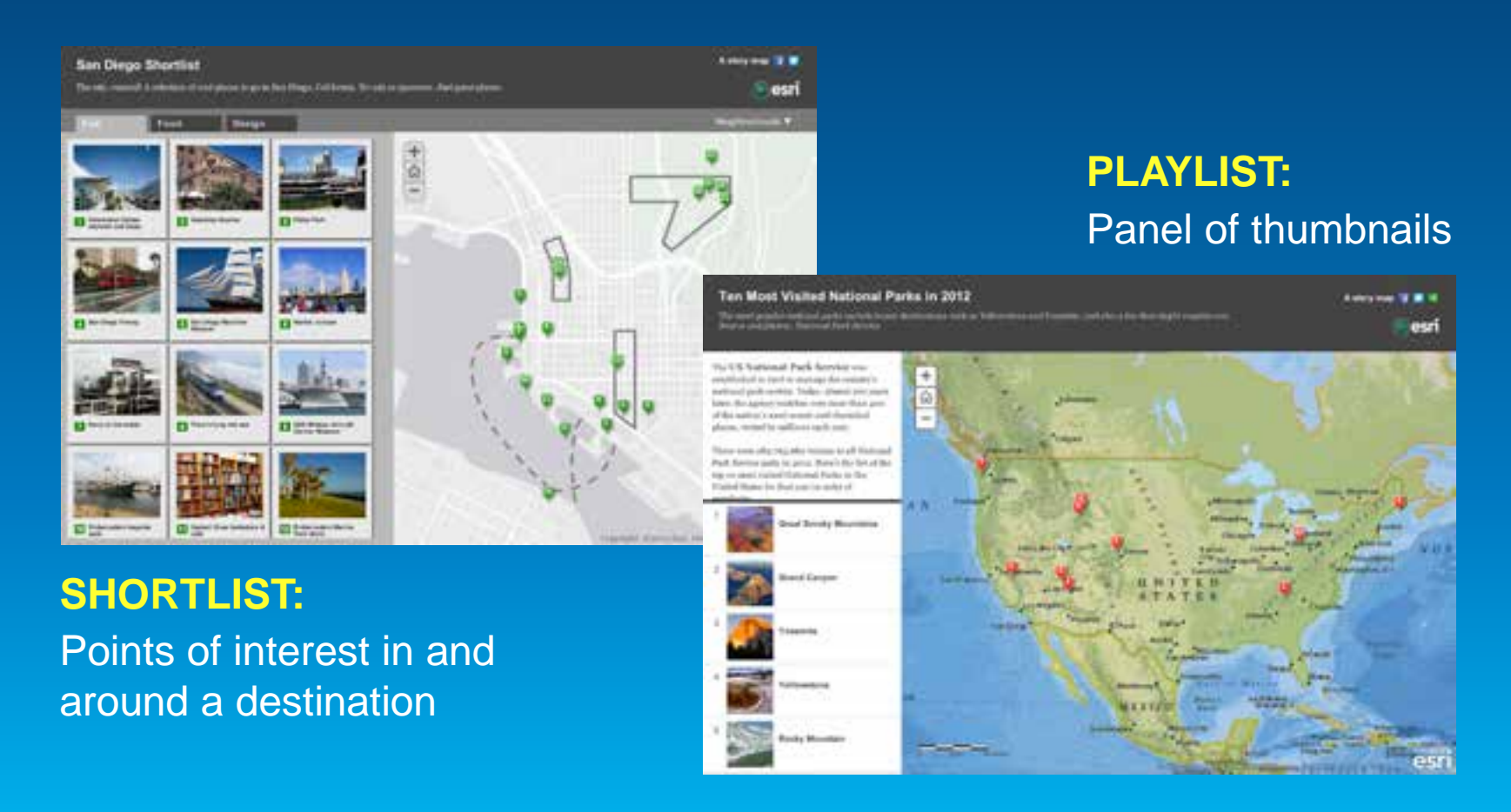

## **Featuring a series of locations**

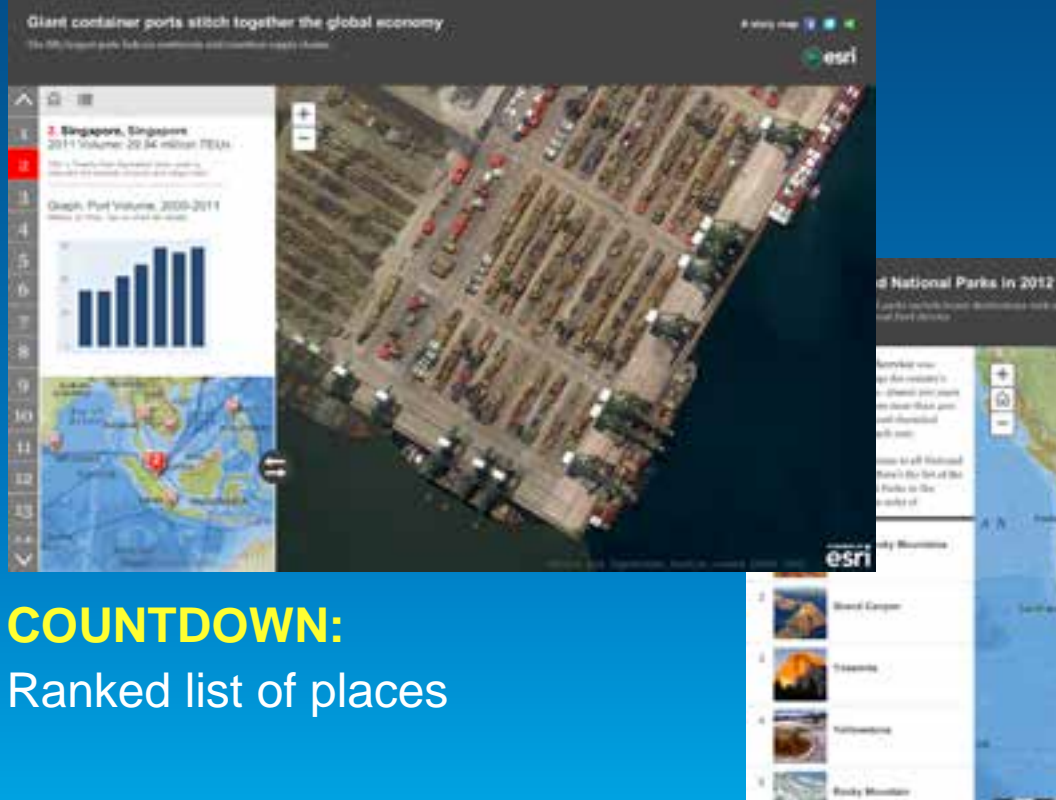

#### **PLAYLIST:** Panel of thumbnails

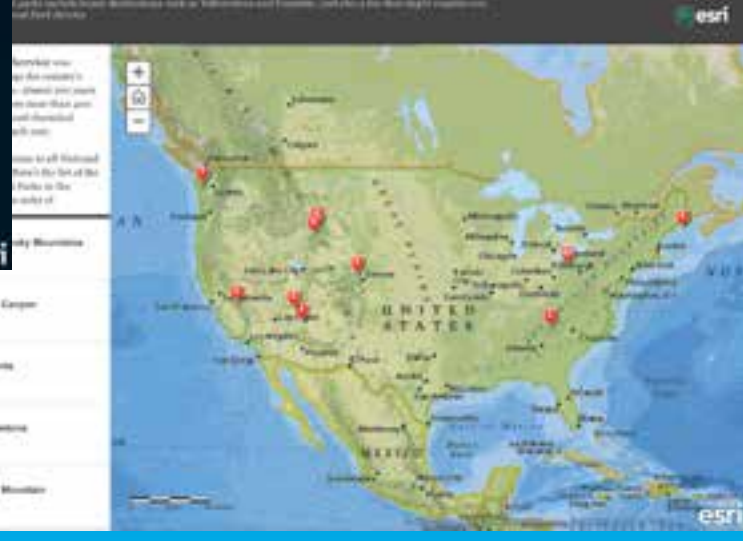

Esri UC2013 . Technical Workshop .

### **Sequential, place-based narratives**

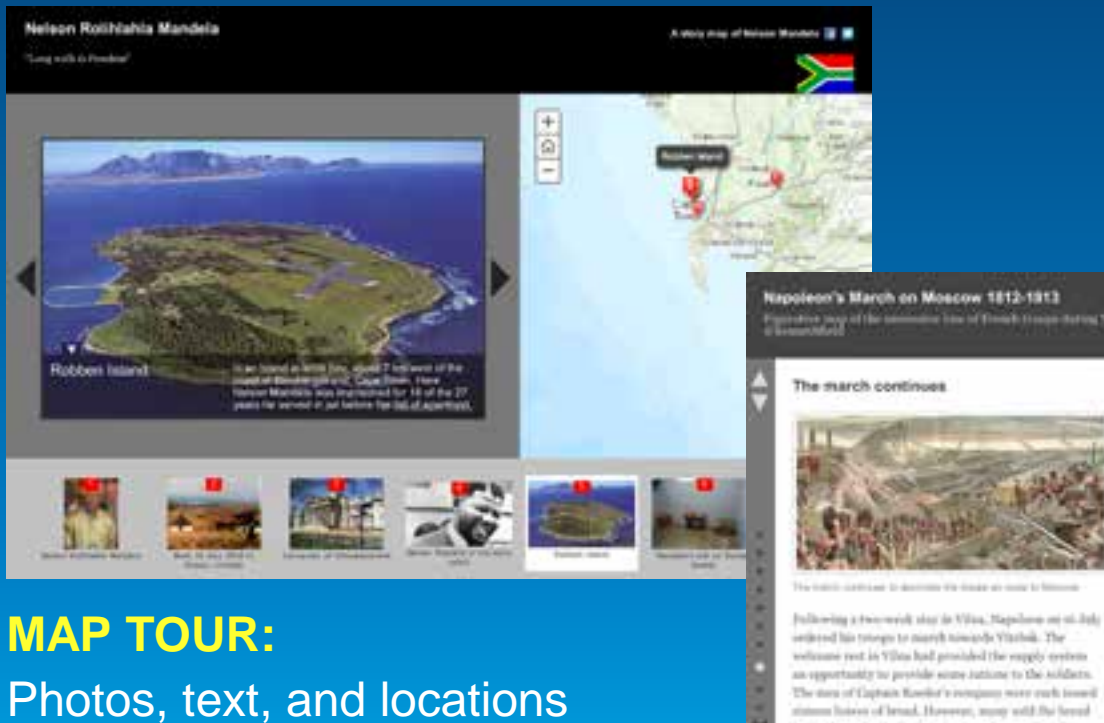

#### **GEOBLOG:**

#### Text narrative with multimedia

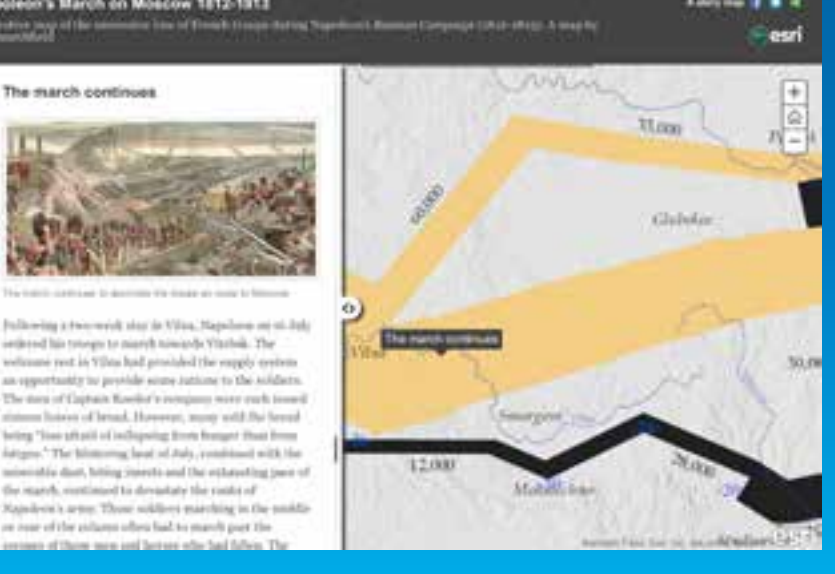

### **Comparing two or more related maps**

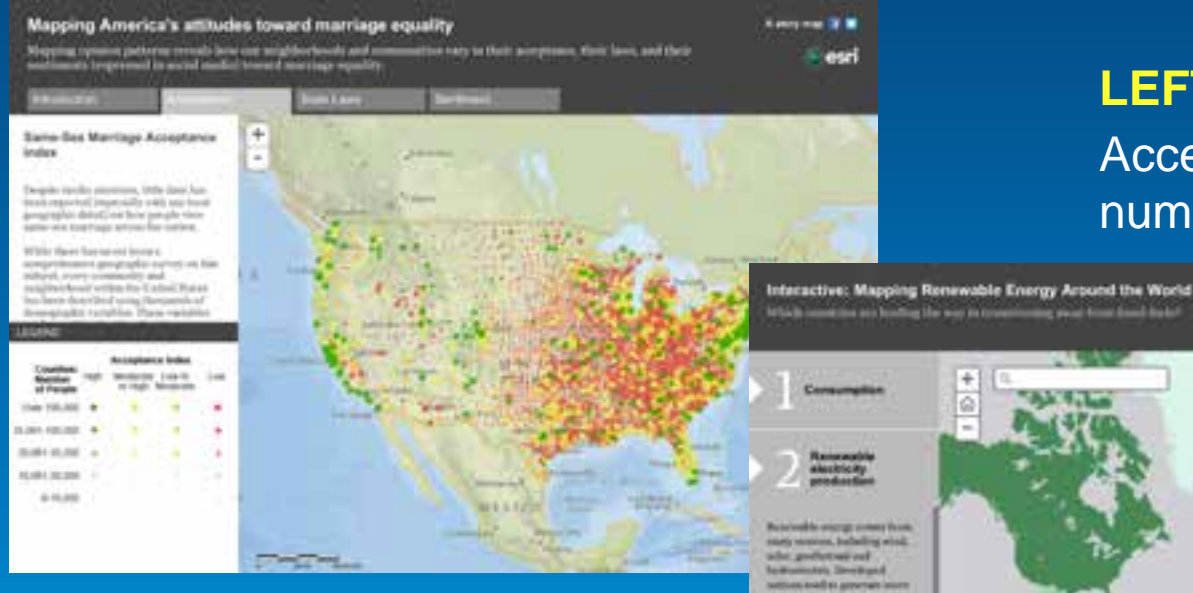

**LEFT ACCORDION:**

Access maps via numbered side panels

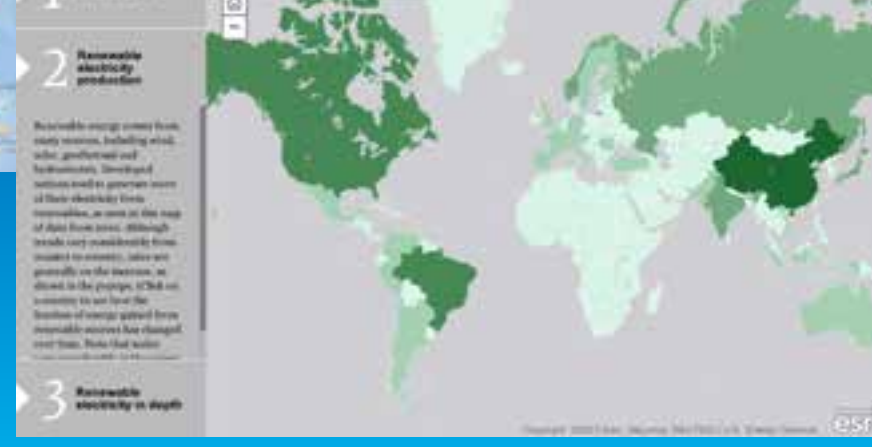

<u> Kanada ya Kasasara Manazarta ya Ka</u>

**The Hornor In trust** 

**SIDE PANEL / TABBED:**

Access maps via a series of tabs

## **Comparing two or more related maps**

Moore, Oklahoma Before and After the Tornado

**Finals Teamers** Elementery

and home of the Ar-

unemployment and population change reveals regional patterns

**Janet Littered** 

is prescribed on determine and three members to a positive much any that partially buying orders of that creates are to keep devices by jobs' to as jobs of one motives aware com-The are other factors or work

can all 2.5 in memories were a selectively with a pixel impact of the womann is shownned. But or or

**COMPARE:** Two or three maps shown side-by-side

or change between 2008 and 1918

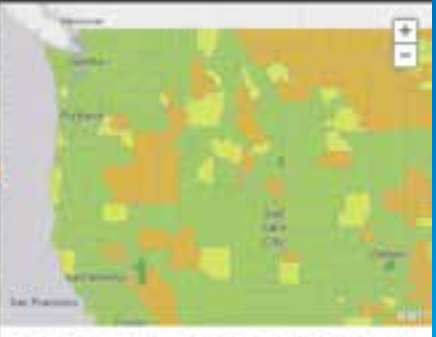

of instructs to thicknessed actual the taskets dealers to the Creat Patter sense is parties the bad after them are formaling and that was constraint restricted have fromt studenteen in are not making lefts. But what is kappening electron in this assumption

To access that spentral, a standard entries are deal to denot restablish in this elaborate streets possiply to all providers shalps. World compeled pollutes compel for the

#### **SWIPE:**

#### Users move slider back and forth across maps

**Our app list is incomplete**

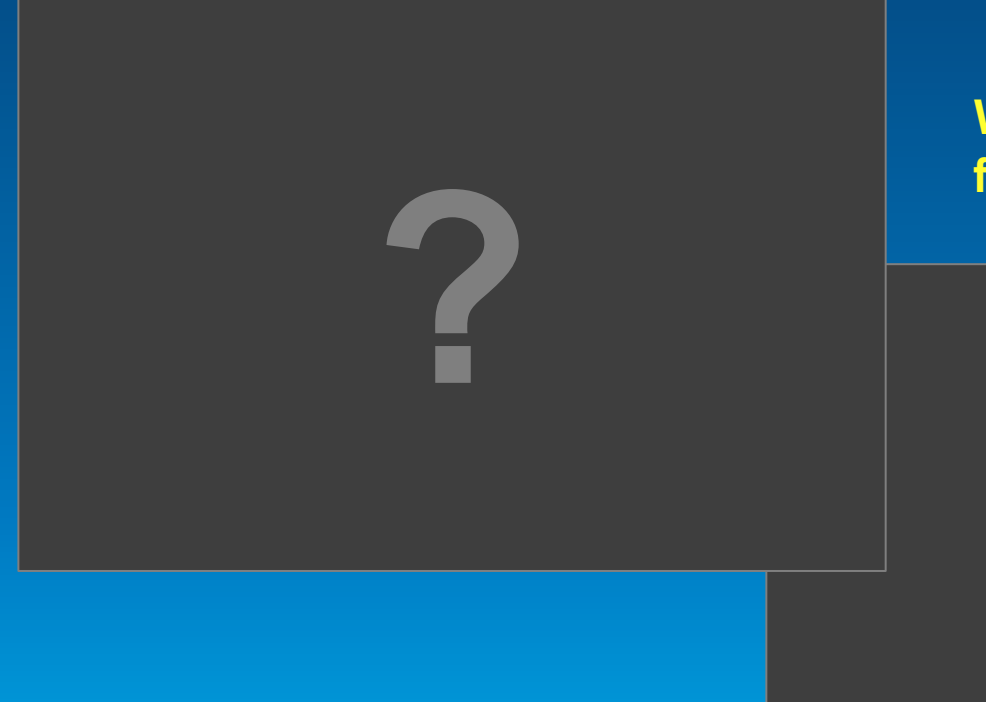

**What storytelling formats do you need?**

**?**

• **Imagery**

*Good for vivid location detail*

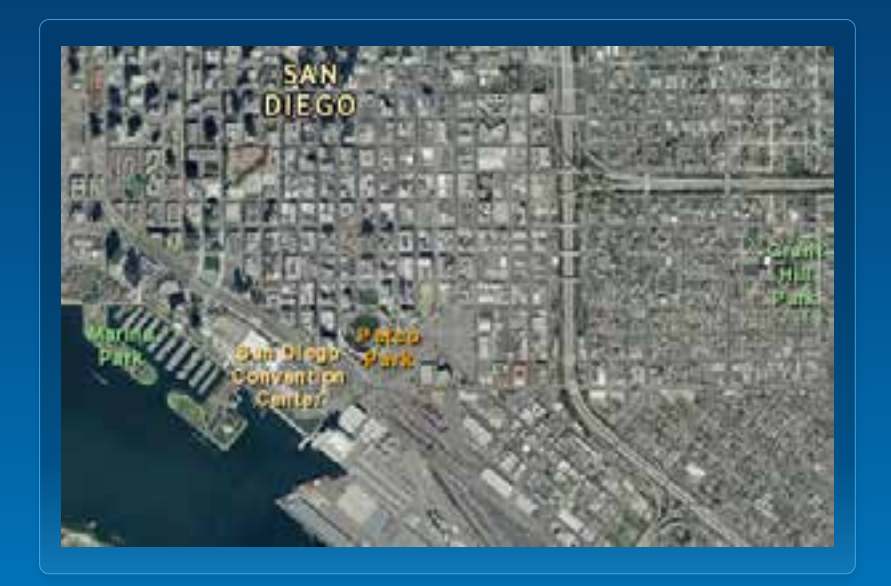

- **Imagery**
- **Light Gray Canvas**

*Useful as a neutral backdrop*

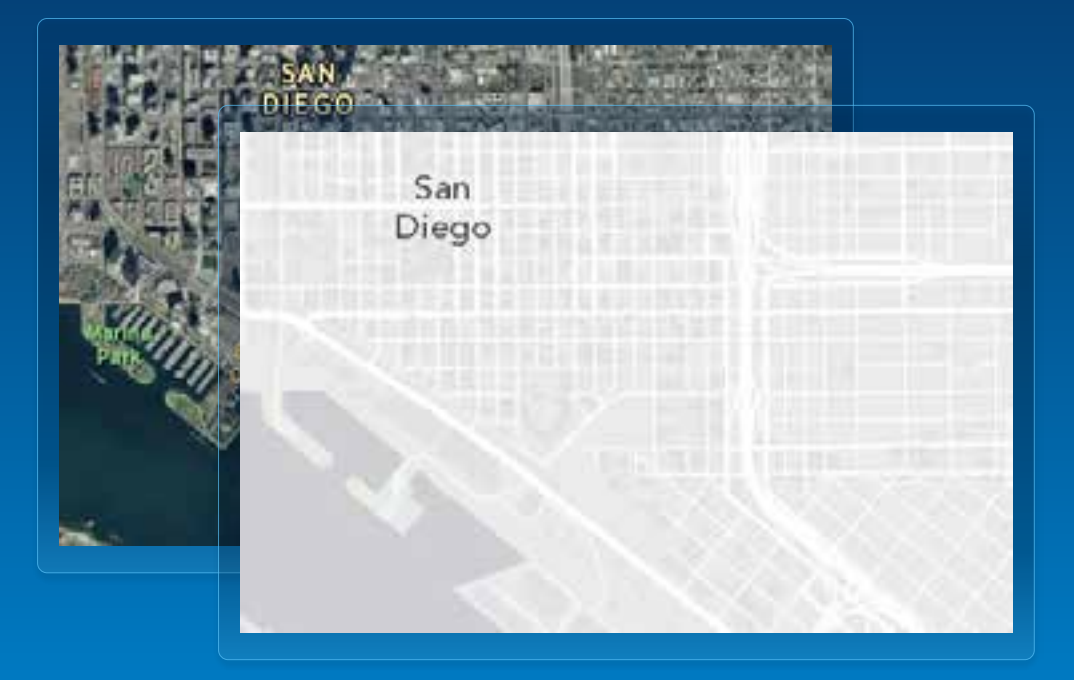

- **Imagery**
- **Light Gray Canvas**
- **National Geographic**

*More prominent, "decorative;" good only for points and lines*

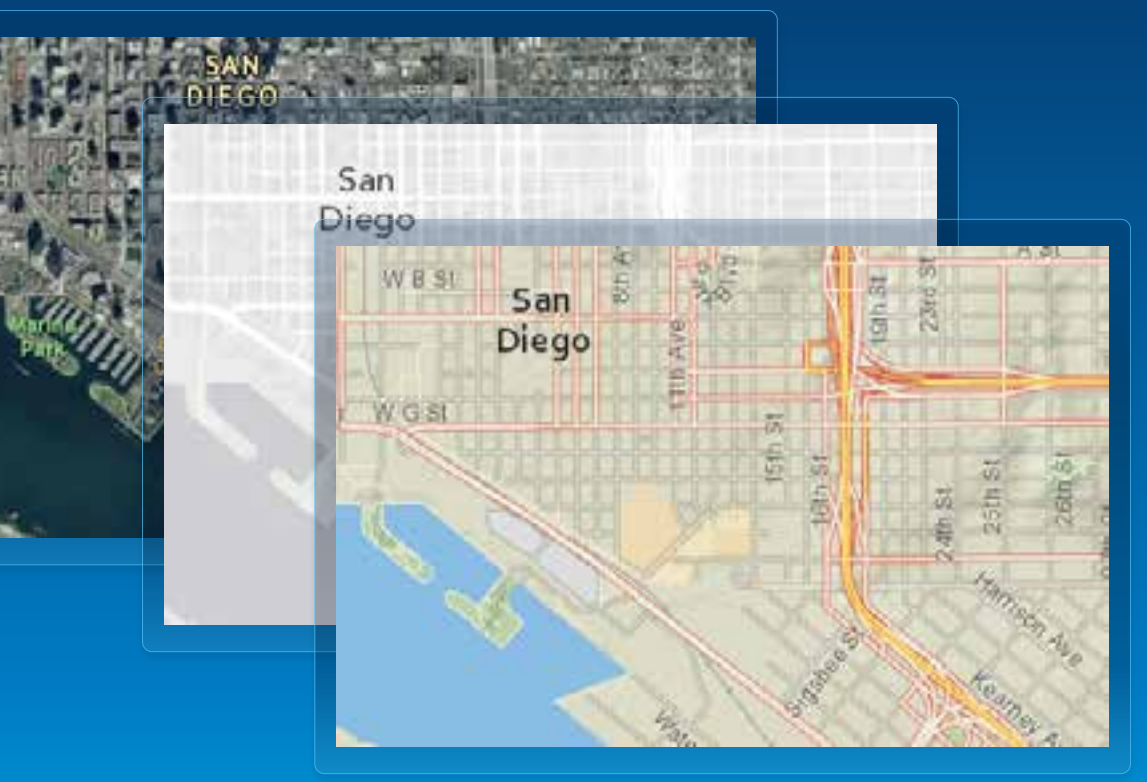

- Imagery
- Light Gray **Canvas**
- National **Geographic**
- Topographic

 *Compromise between Light Gray and Nat Geo*

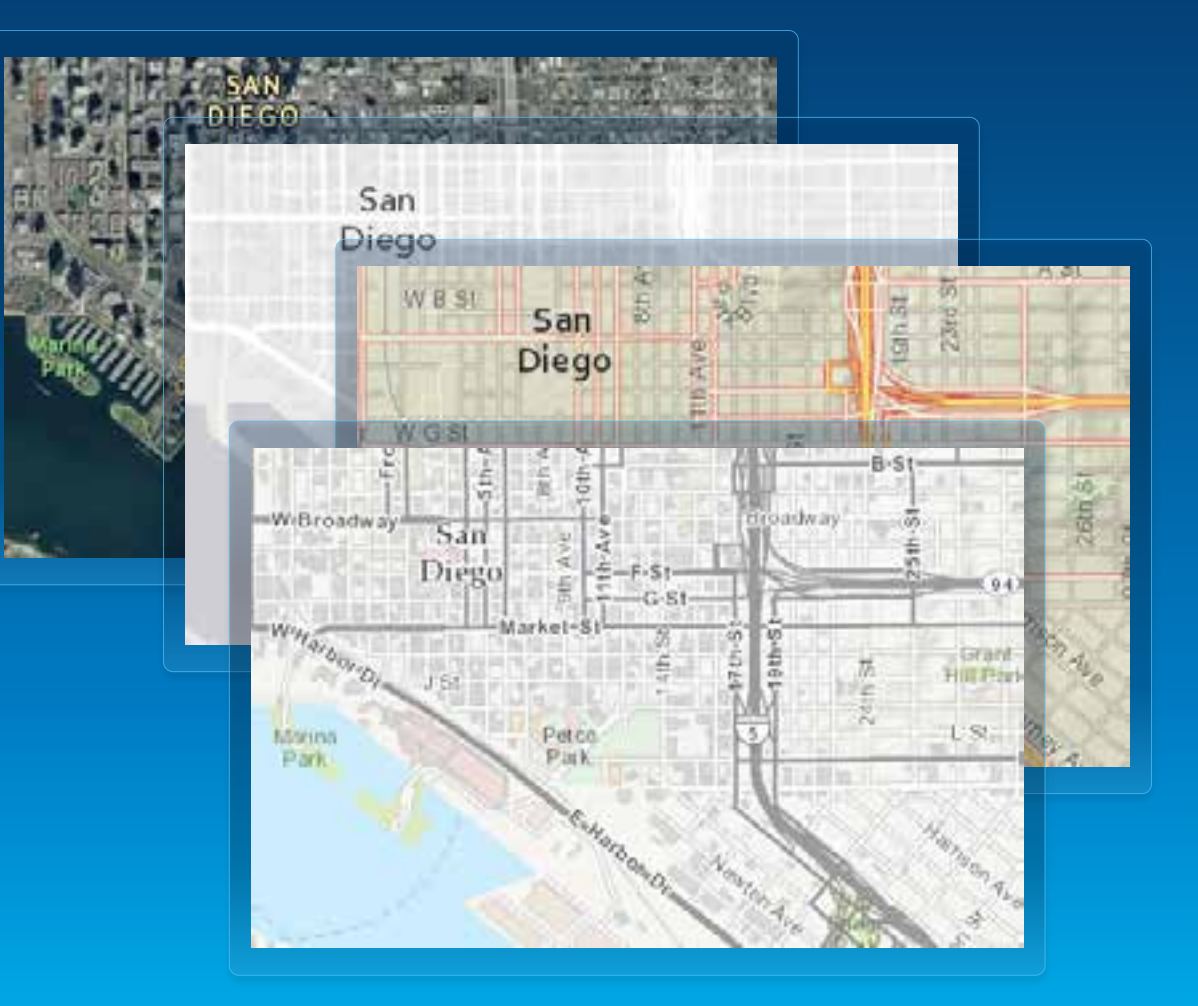

#### **Basemap as context — not as competition**

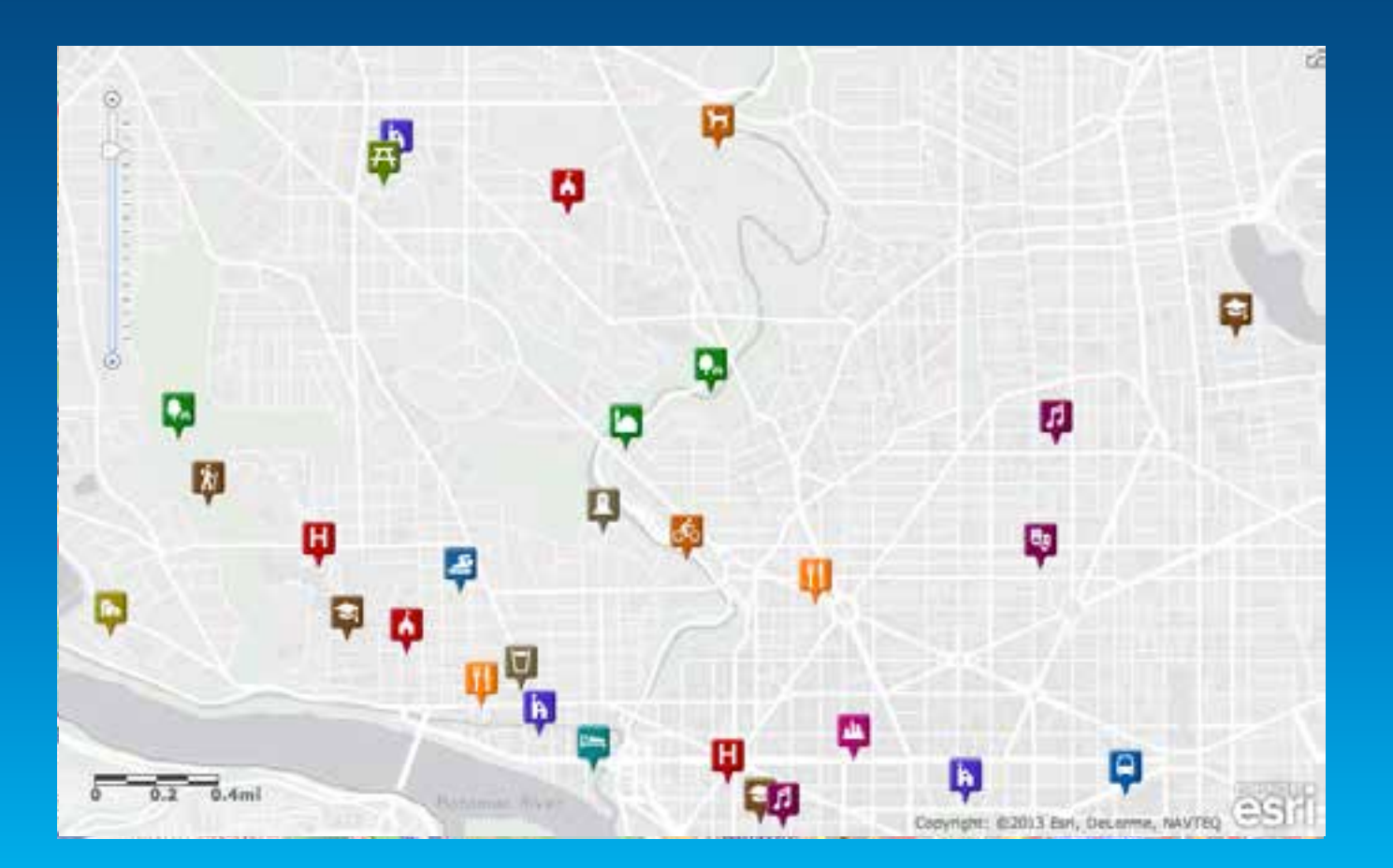

**4 Refine Your Web Map** Clarify your thematic maps

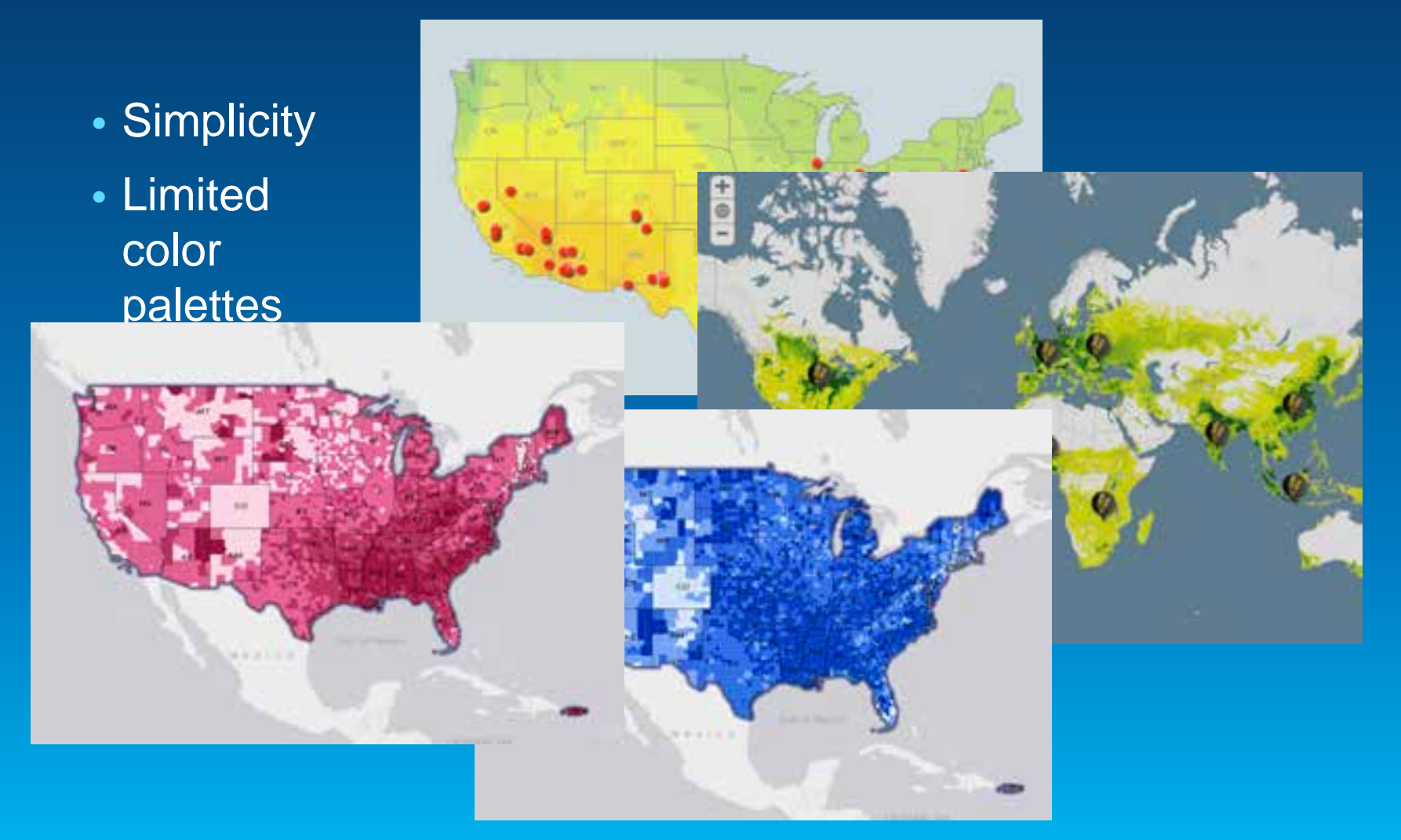

## **Several simple maps are usually better than one complex one**

Feeding the world: Can global crop production meet future demands? Orop production will have to double by 1050 to fulfill the needs of a growing and increasingly affluent population. Meeting this<br>challenge will be difficult but not impossible, according to the University of Minnesota's In

Increasing water use efficiency Severity percent of humanity's frediwater withdrawals are forirrigating crops<sup>1</sup>. Nearly a quarter of all croplands are irrigated, these lands provide a third of global eropproduction. Although this production is critical for food security, more efficient. methods are needed to ensure a sustainable supply of water for other human and natural wor. Imgation wafer use Range & 60 vallen Carty. Range & to 60 million ml **BERTHER CH THE** NVIRONMENT

A story map # M

esri

LEGEND

Current

ywies.

**Molduler** 

Low

Avoid visually complex symbols and icons

# **Often simple geometric shapes are better than pictographs**

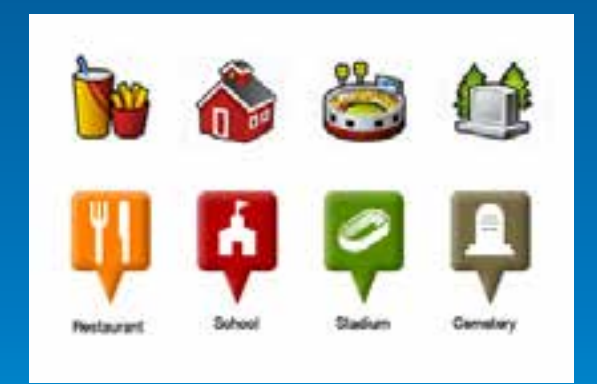

A single, visual unit

Avoid visually complex symbols and icons

### **Option: Use the "Shapes" symbol set on ArcGIS Online**

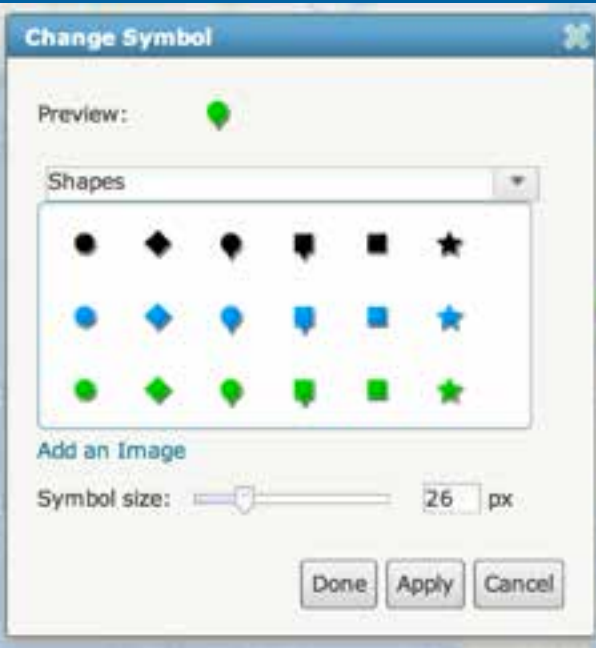

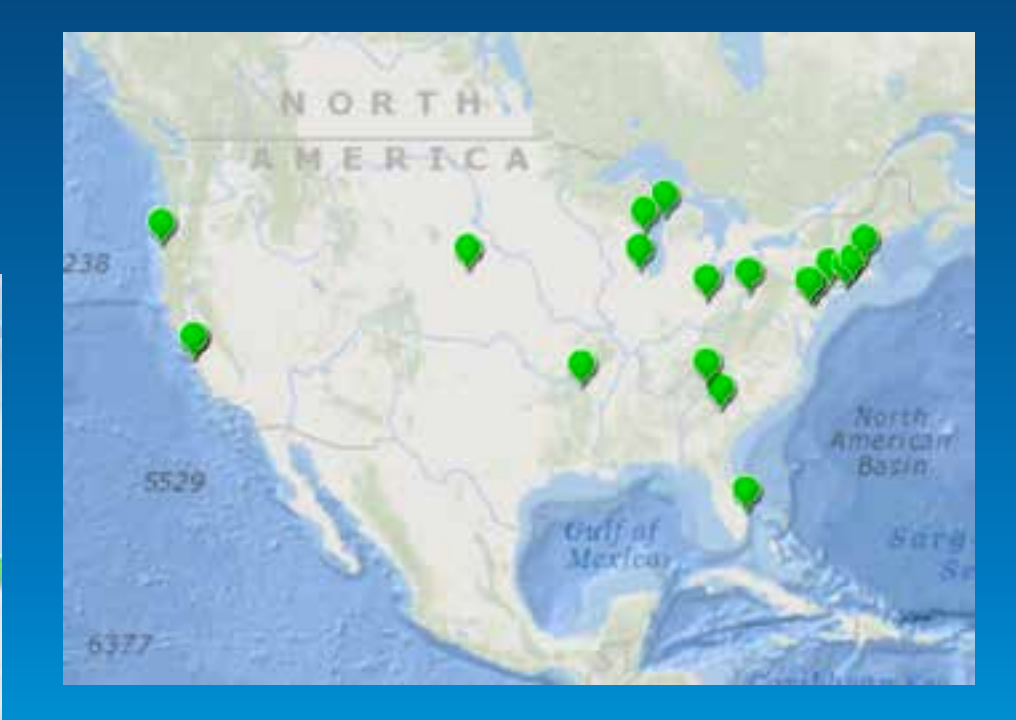

Make your popups sing

#### **The default popup is the bane of many a web map!**

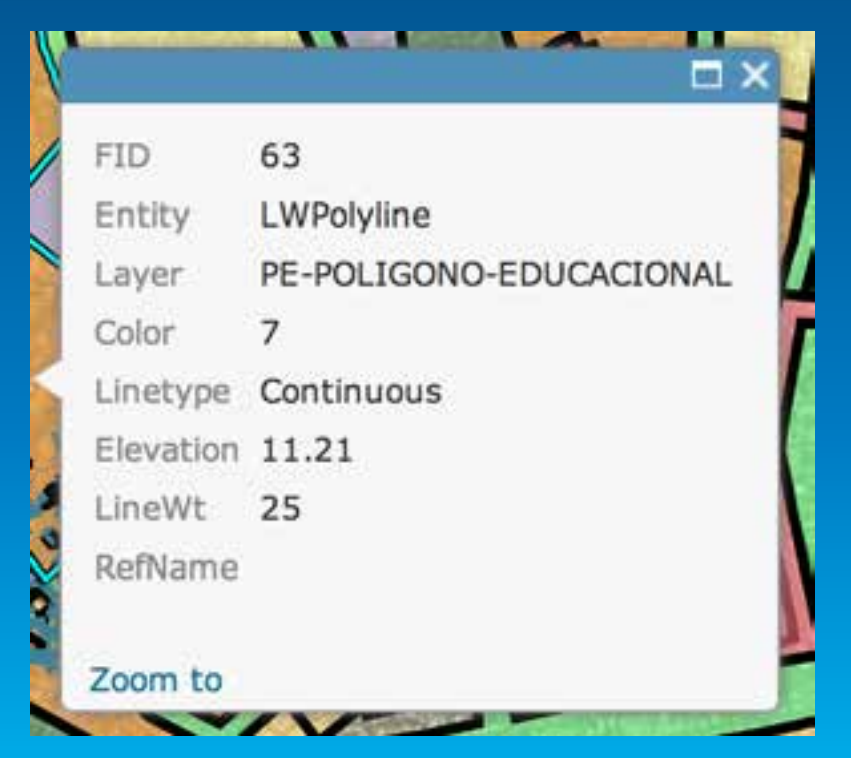

# Make your popups sing

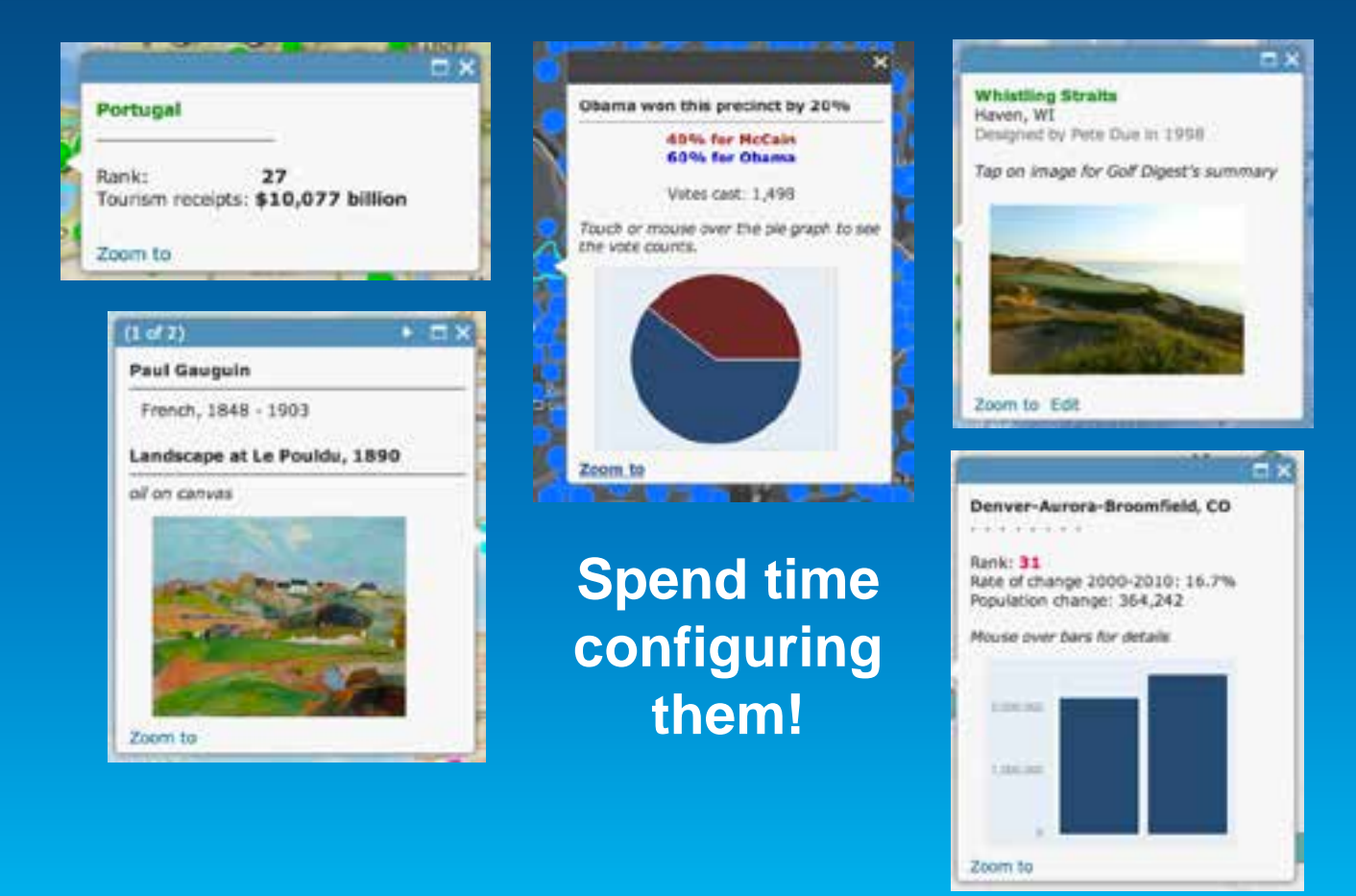

Esri UC2013 . Technical Workshop .

Make your popups sing

**Secret weapon: "Custom Attribute Display" option in Configure Popup menu**

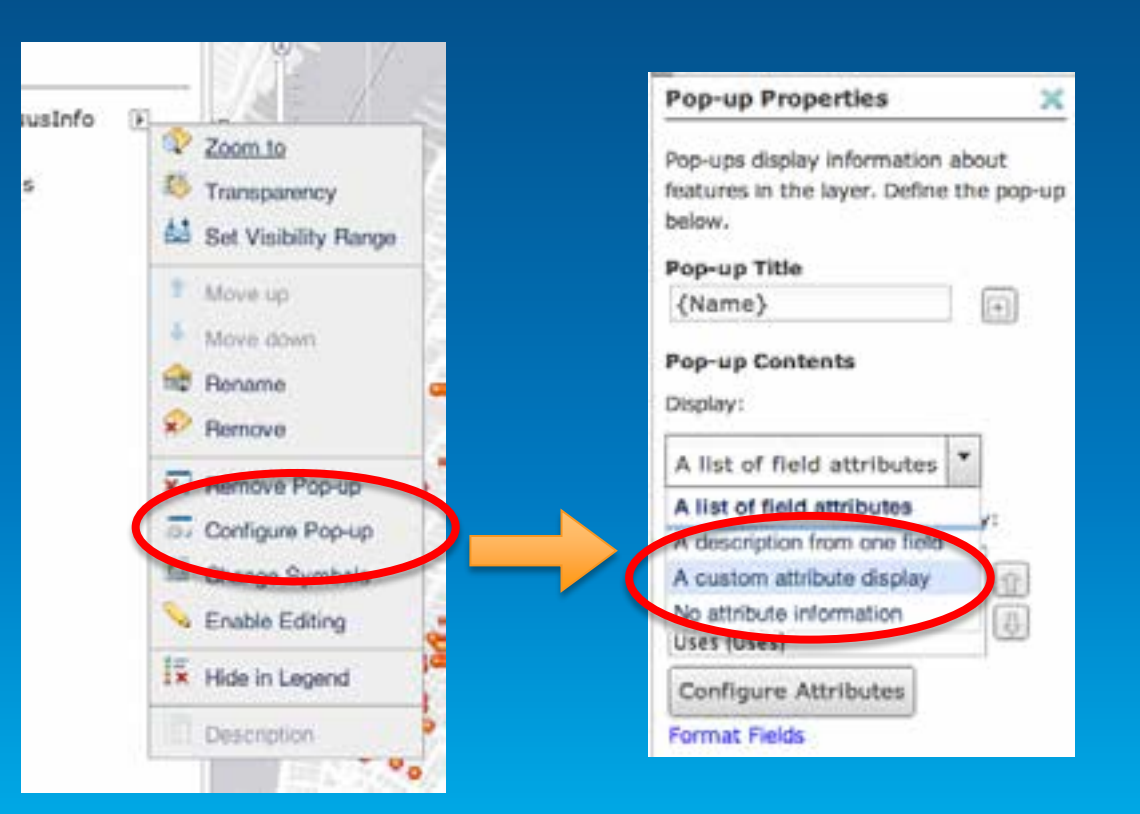

Make your popups sing

**Secret weapon: "Custom Attribute Display" option in Configure Popup menu**

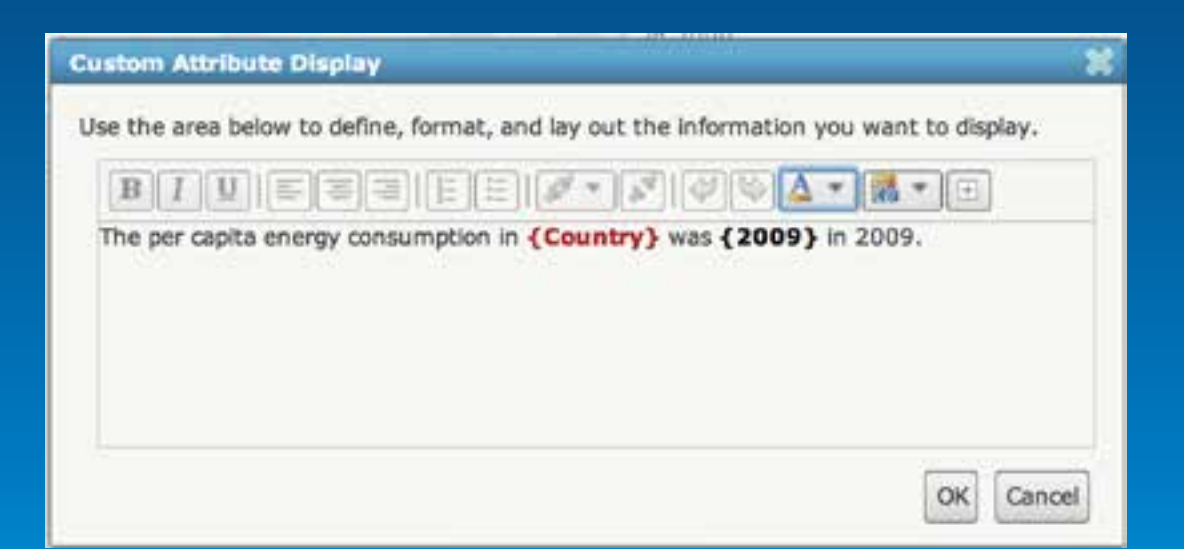

Make your popups sing

**Secret weapon: "Custom Attribute Display" option in Configure Popup menu**

The per capita energy consumption in Bermuda was 0.14 in 2009.

 $\Box$   $\times$ 

Per Capita Energy Consumption, 1985-2009

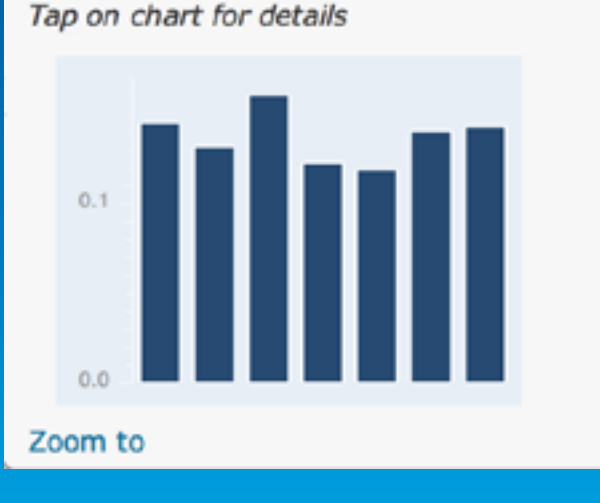

## Three steps to a great popup 1: Spreadsheet

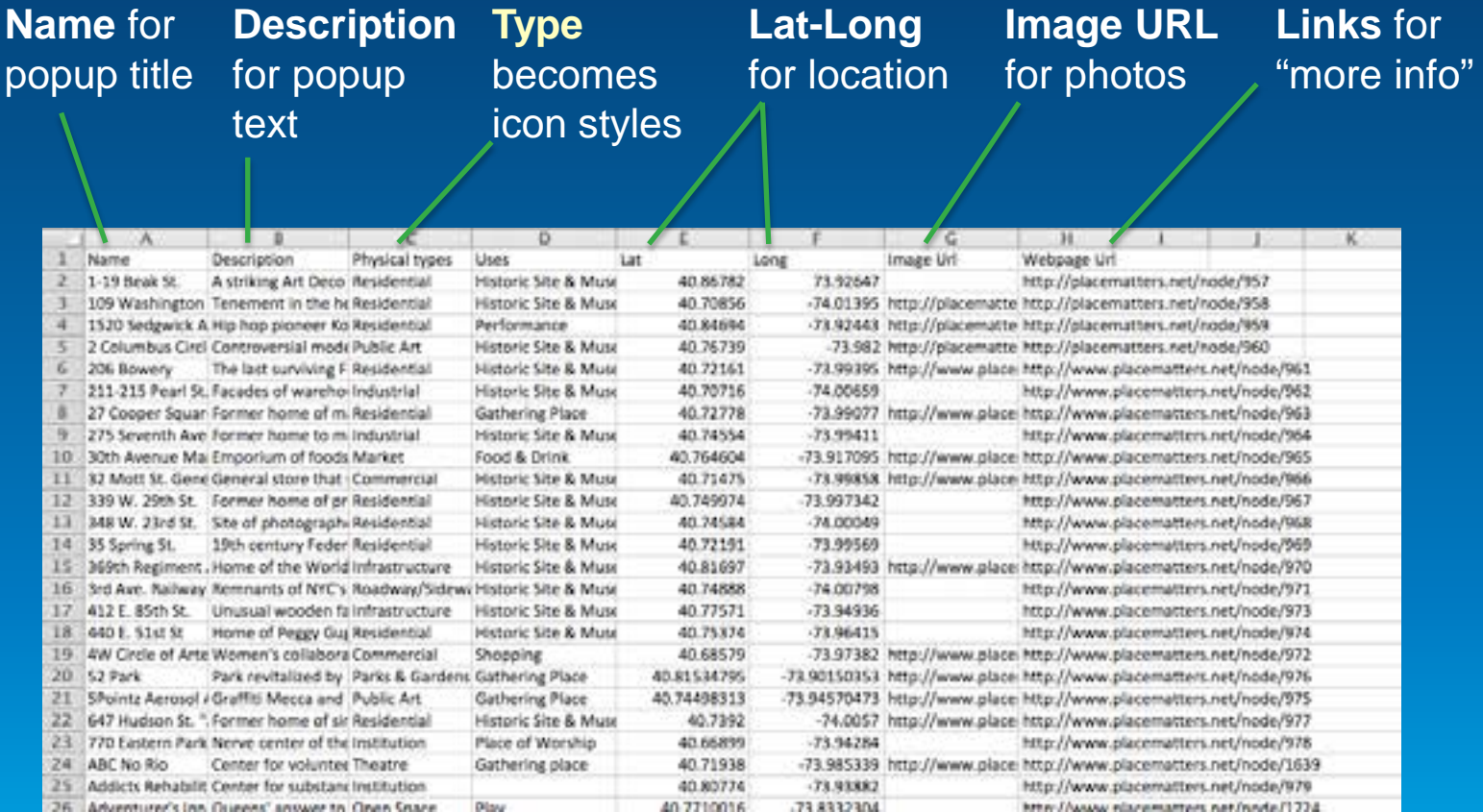

#### Three steps to a great popup 2: Default popup

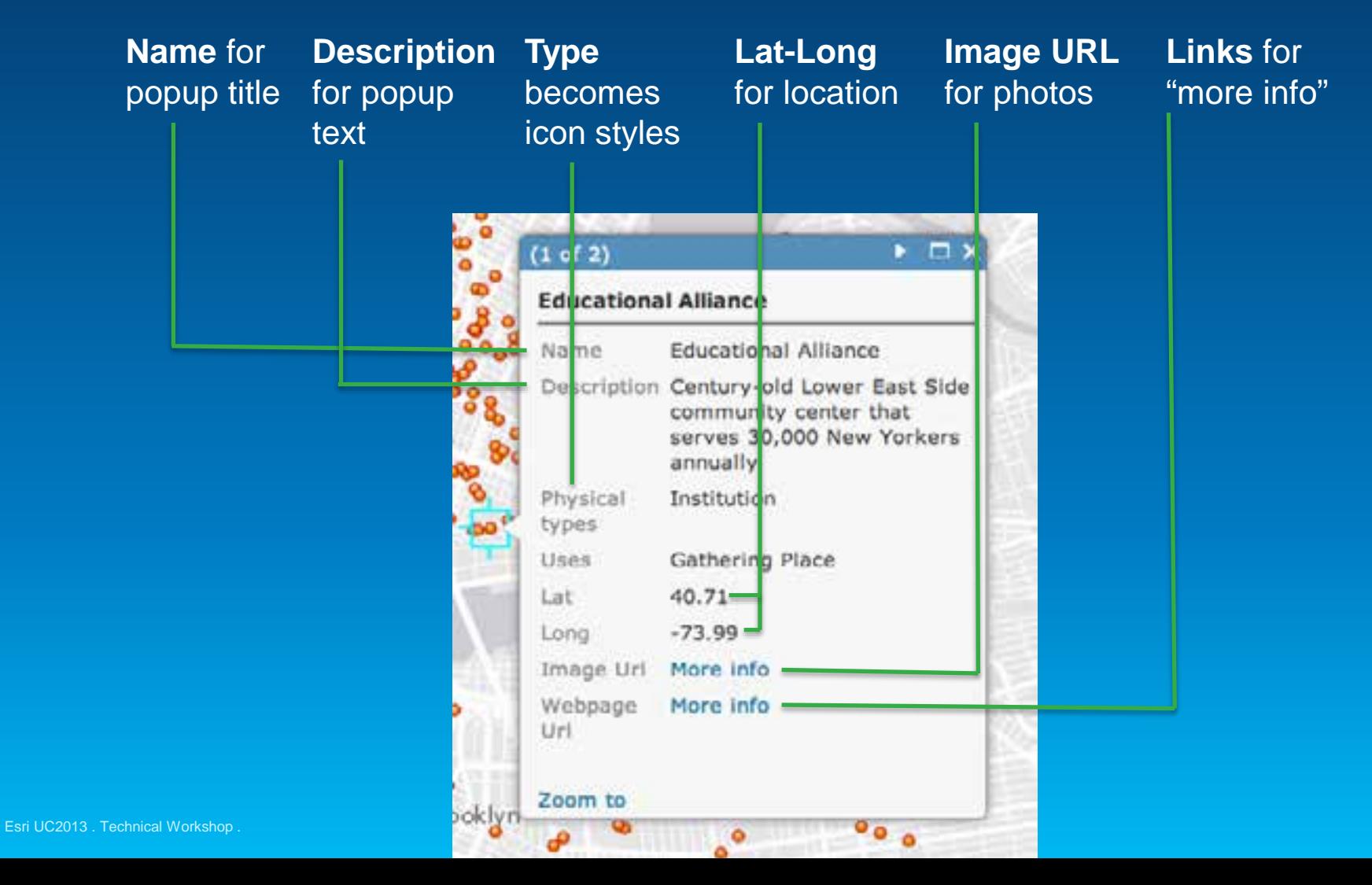

### Three steps to a great popup 3: configured popup

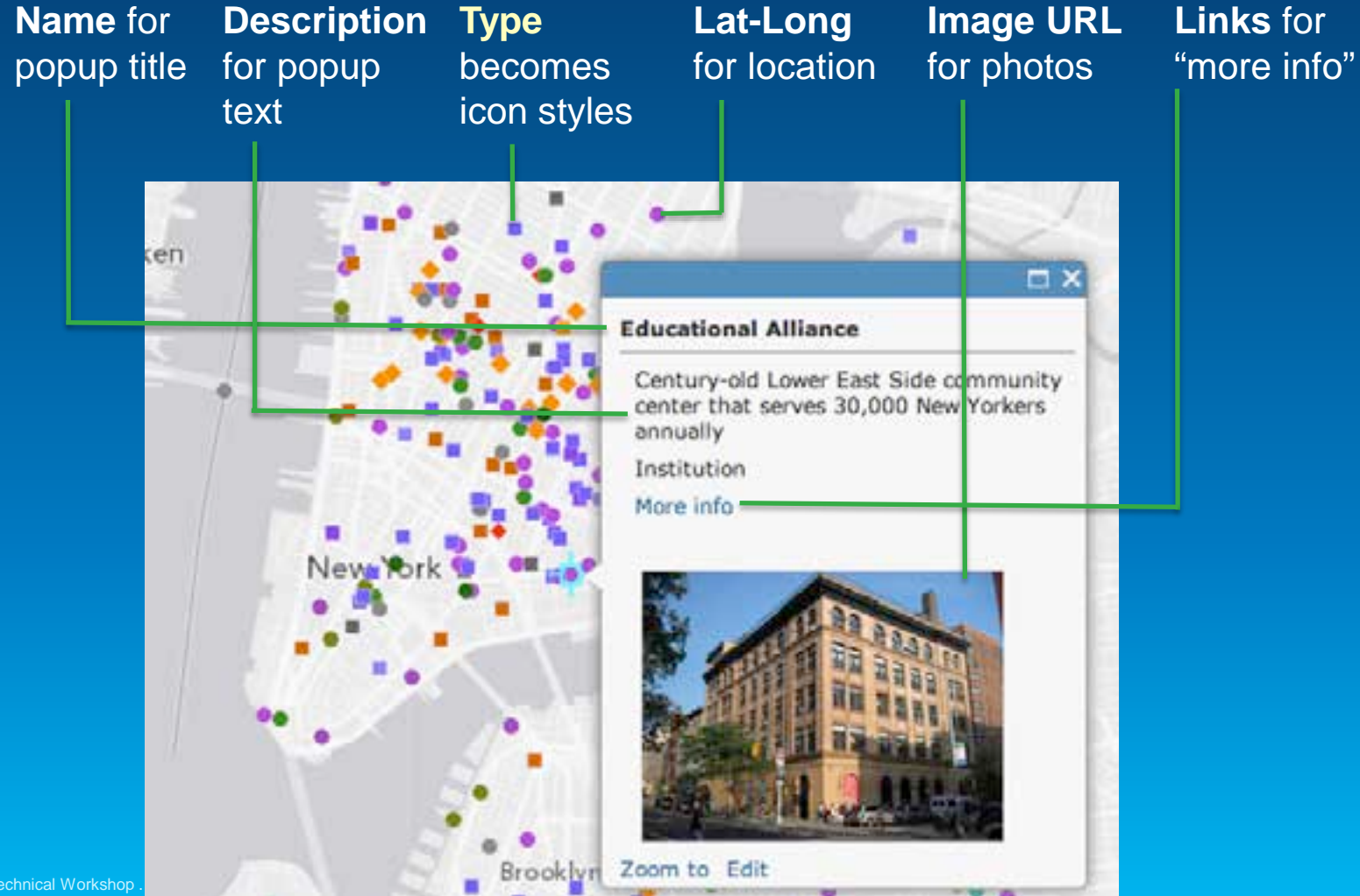

# **5 Strive for Simplicity**

Reducing the Signal-to-Noise Ratio

#### **All elements of your story**

- **Visual**
- **Editorial**
- **User Experience Should support the story**

# **Eliminate** everything else

#### VISUAL

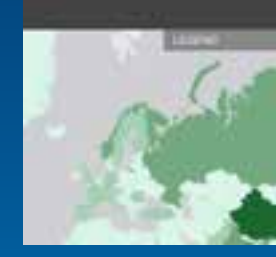

Avoiding unnecessary lines, rules, drop shadows, etc.

#### EDITORIAL

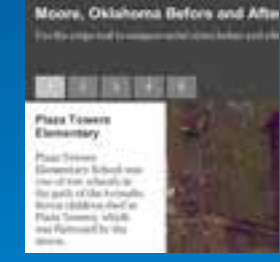

Keeping text, labels, and titles clear, simple, and brief

#### USER EXPERIENCE

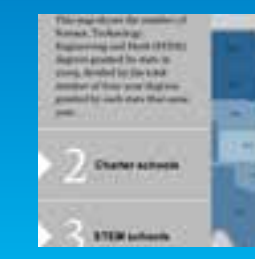

No rows of obscure icons, no options for multiple basemaps

### **5 Strive for Simplicity**

# **Keep text brief and concise**

When you're drain you're drafting your map design and other text **for your story and it's vitally important to keep it as brief** and concis<sup>on</sup> and concised as a possible. **People b** ing the tend to be impatie. Vhen faced with several paragraph, **but say they usually in a don't bother.** Avoid this problem by editing your several imes, **eliminating all non-essential elem** 

# **5 Strive for Simplicity Keep text brief and concise**

**Write concise copy. Then cut it. Then cut it again.**

### **Things About Story Maps**

- **They're simple**
- **They do one thing really well**
- **They provide a small number of simple choices**
- **They're meant for everyone**
- **They work (ideally) on all devices**

#### **For Information and Guidance...**

web may

Telebrand Warners

**Fu as were** 

**PUTER WARE FIRE** 

The area customers a pention

*<u>Shorters-bacticelul</u>* 

**CONTRACTOR** 

emences a shridake make tinas and

How to make a

+ Censular

your . audance

stery map

Article No Marie

**BUS GENER** 

SHIP

allowed bank to all

telesgent

Machinery

#### Using the Story Maps **Publishing Platform**

The group is a simple with appropriate that he gives<br>compared and responsibilities photos, and other content<br>to hell program by speed others. Each has detectioned a period of spain float perpetrimantees continue former of programma industrial points in cannot study pornished. each comprision, and there all programmes Three classes instance and plantices of Kerly storageling pay MPV approves per pant yet rails. Meanthausted Prizer Entrances Praces available on Division to health companies and an older a construage with configure to a suit pole bonds. Those apple are changings taxisty and the story happ wateries for the story

#### storymaps.esri.com

#### Featuring four story migi leppi . ...

#### ٠

#### Map Tour

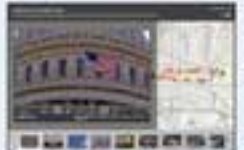

the first arts artists a

and come and humbled

**Contract Program** 

#### Other story map appl ....

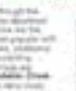

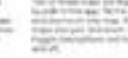

**Summer 2013 ArcNews center spread** 

the cities are

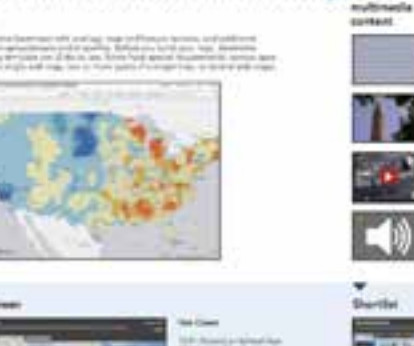

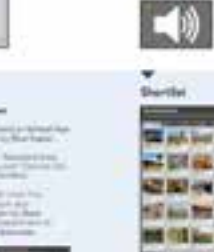

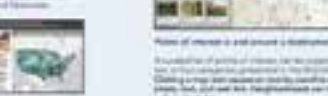

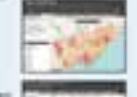

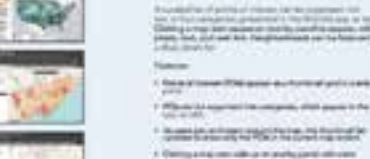

What's next for impry mups?

If the time revolution actribute in the

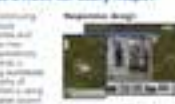

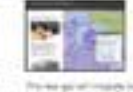

- 0.2 Assemble in concern complete Configuration - 0.2 Authority control of Publish position

your story.

mag.

las Care **Simple** 

**COLOR** 

**ALCOHOL** 

**Signal PR** 

he Gratt

**MINTS** 

**GAN WW** 

in company, since appeal in the

happy page of the logo link discrimination

**CONTRACTOR** 

state map

an countries of the artist and at the present in the pro-

count program at 20 miles<br>sign de ligas plantem fort

your story

**HAL NO** 

Her mit

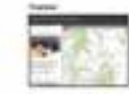

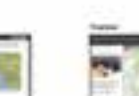

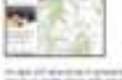

Specialize a create can back and both action for prove Program and handled and the second conditions of the conditions

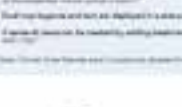

**The Secret County** 

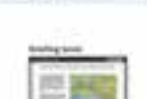

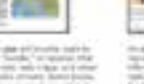

# **Questions and Discussion**

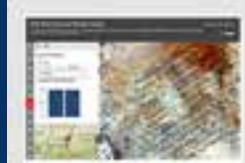

**Robiges Certex** 

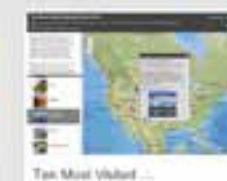

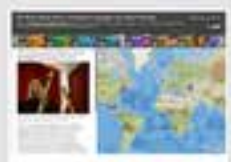

One Worth, Many Volces:

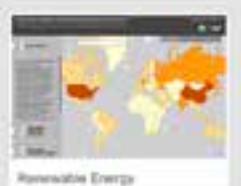

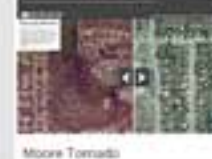

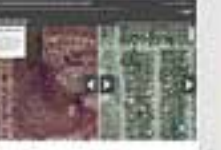

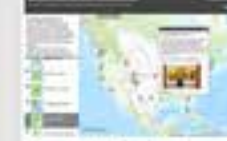

Twenty Beat Simali Towns

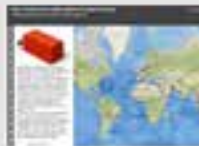

Filly Largest Pions

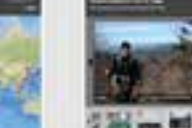

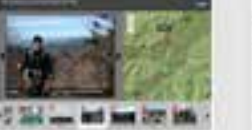

STEM Education

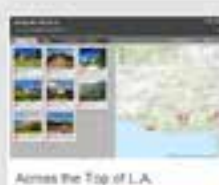

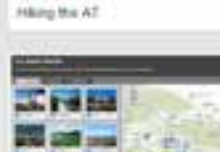

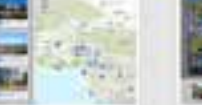

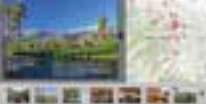

Parm Springs Map Tour

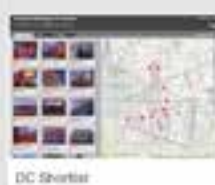

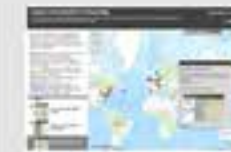

World of Story Maps

Law Angeles Shortlet

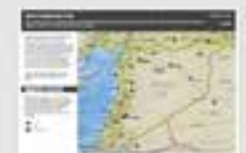

Crisis in Syria

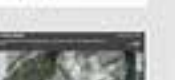

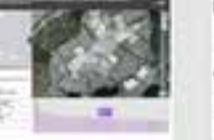

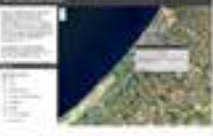

Onography of Geza Strtui

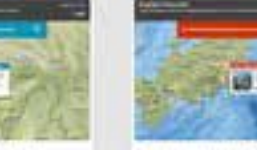

Treasure Hunt Clien

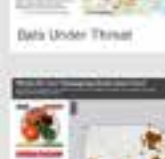

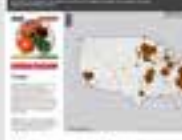

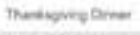

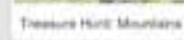

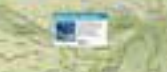

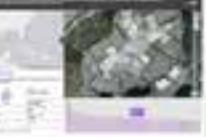

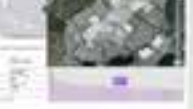

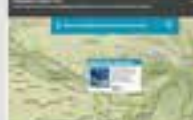

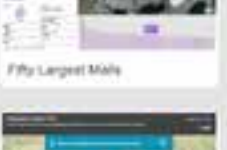

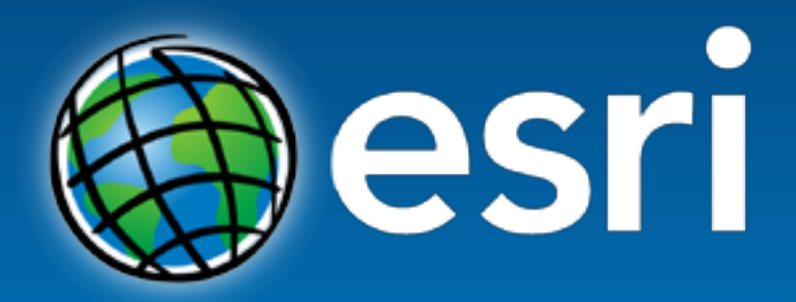

Understanding our world.